#### **Spatial Data Structures and Speed-Up Techniques**

Ulf Assarsson Department of Computer Science and **Engineering** Chalmers University of Technology

**Muddy Cards • For original slides** – Contact me (bring a usb-stick)

• Math excercises – Compulsory math labs ?

#### **Muddy Cards – some results**

• Math:

- Wanted: Real examples with numbers:
	- "a slight misconception"
	- Our goal is to make code.
		- A concrete example…

#### • Book vs Slides:

- The exam will be on the material covered during the lectures. If you understand everything in the lecture slides, you may not need the book. However, the book explains in more detail. Probably necessary complement to the lecture slides to understand.
- Best graphics book of all books. There is no alternative book covering the same material.

## Have you done your homework ;-)? **Exercises**

- Create a function (by writing code on paper) that tests for intersection between:
	- two spheres
	- a ray and a sphere
	- view frustum and a sphere
	- Ray and triangle (e.g. use formulas from last lecture)

#### • Matrices

- Give a scaling matrix, translation matrix, rotation matrix and simple orthogonal projection matrix

#### **Ray/sphere test** • Ray:  $r(t)=0+td$ l Sphere center: **c**, and radius *r*  l Sphere formula: ||**p**-**c**||=*r*  • Replace  $\bf{p}$  by  $\bf{r}(t)$ , and square it:  $t^2 + 2((\mathbf{o} - \mathbf{c}) \cdot \mathbf{d})t + (\mathbf{o} - \mathbf{c}) \cdot (\mathbf{o} - \mathbf{c}) - r^2 = 0$  $({\bf o} + t{\bf d} - {\bf c}) \cdot ({\bf o} + t{\bf d} - {\bf c}) - r^2 = 0$  $ax^2 + bx + c = 0 \Rightarrow x = \frac{-b}{2a}$ ± b  $\sqrt{}$  $\left(\frac{b}{2}\right)$ ) <sup>2</sup>  $-c$ </sup>

2a

(

*a*

 $\setminus$ 

2*a*

Bool raySphereIntersect(vec3f **o**, **d**, **c**, float r, Vec3f &hitPt) { float  $b = 2^*((o-c).dot(d));$  // dot is implemented in class Vec3f float  $c = (o-c)$ .dot( $o-c$ ); if(b\*b/4<c) return false; float  $t = -b/(2)$  - sqrt( $b * b/4-c$ ); // intersection for smallest t if (t<0) t =  $-b/(2*a) +$  sqrt(b\*b/4-c); // larger t if (t<0) return false; else hitPt =  $\mathbf{o}+\mathbf{d}^*$ t; // where  $*$  is an operator for vec mul return true; }

**o**

**d**

**c**

*r*

#### **Misc**

. Half Time wrapup slides will be available in "Schedule" on home page

• There is an Advanced Computer Graphics Seminar Course in sp 3+4, 7.5p

- One seminar every week
	- Advanced CG techniques
- Do a project of your choice.
- Register to the course

### **Spatial data structures**

#### • What is it?

- Data structure that organizes geometry in 2D or 3D or higher
- The goal is faster processing
- Needed for most "speed-up techniques"
	- Faster real-time rendering
	- Faster intersection testing
	- Faster collision detection
	- Faster ray tracing and global illumination

#### • Games use them extensively

- Movie production rendering tools always use them too
- **(Read "Designing a PC Game Engine". Link** available on website)

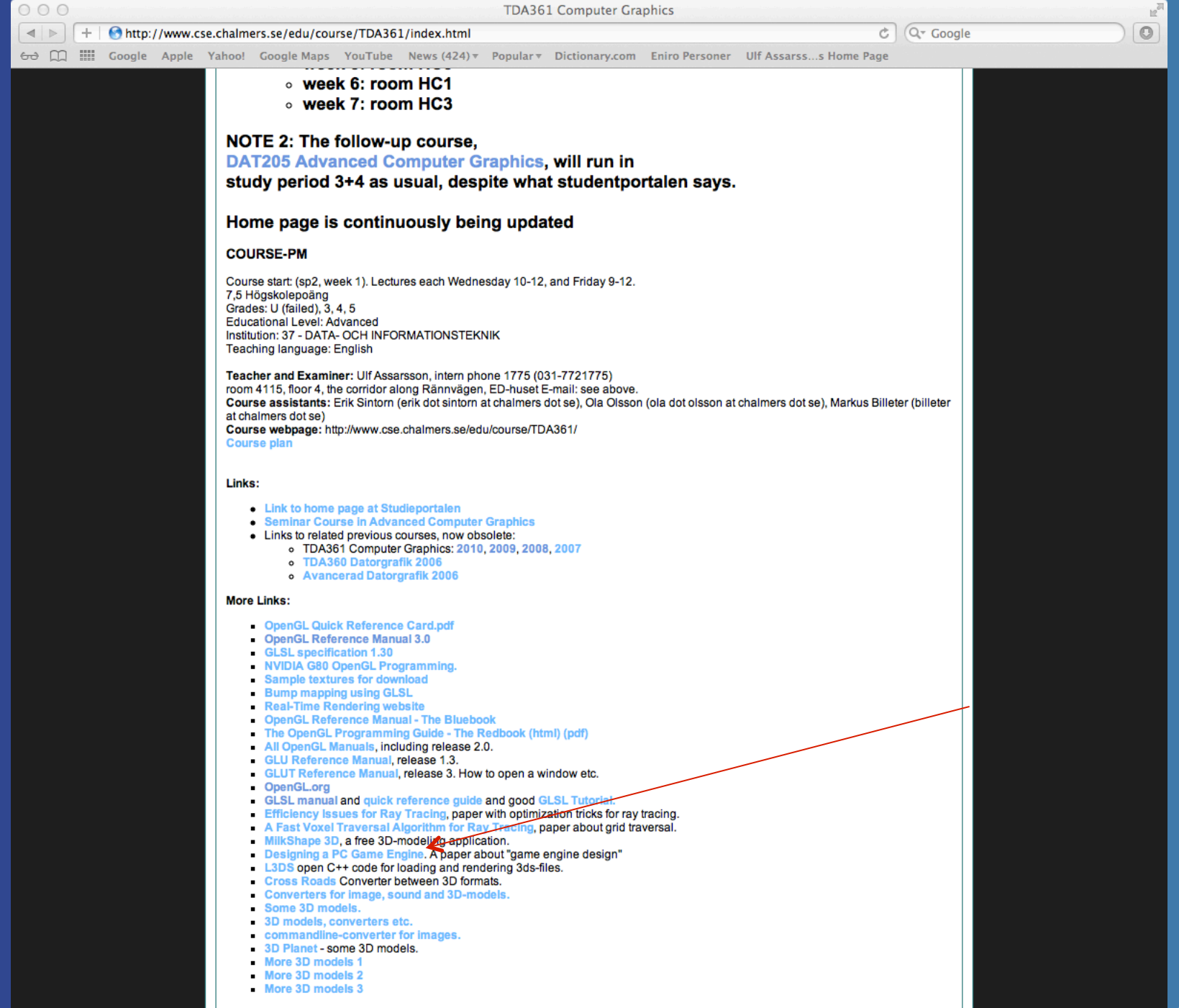

#### How? · Organizes geometry in some hierarchy In 2D space Data structure

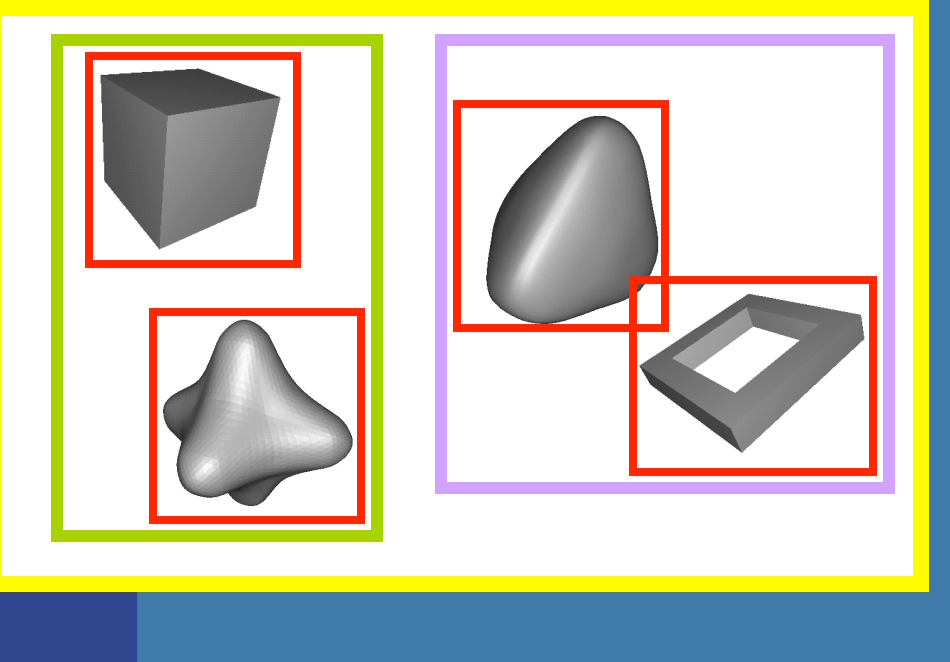

O Q Q Q

Subscene2

In 3D space:

Subscene1

#### **What's the point? An example**

#### **. Assume we click on screen, and want to** find which object we clicked on

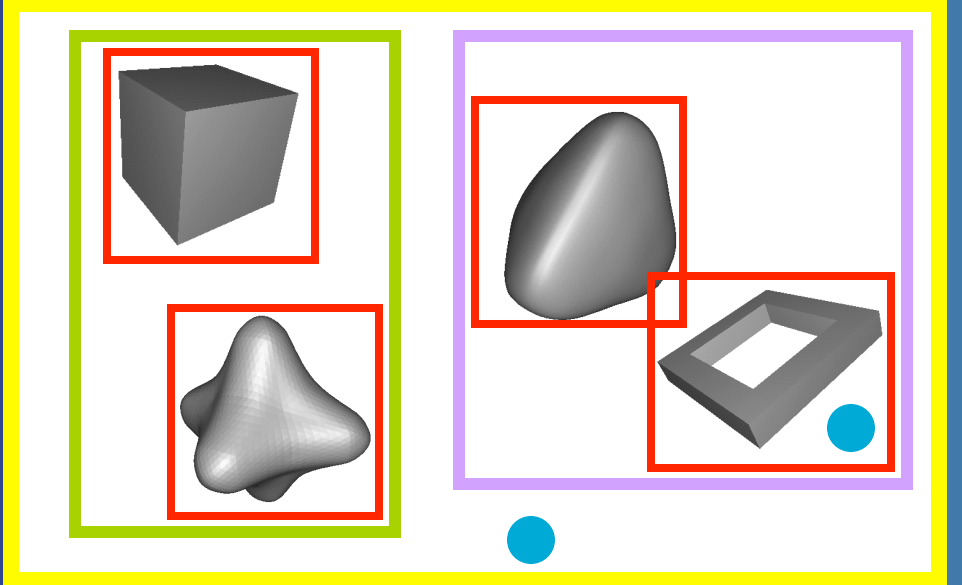

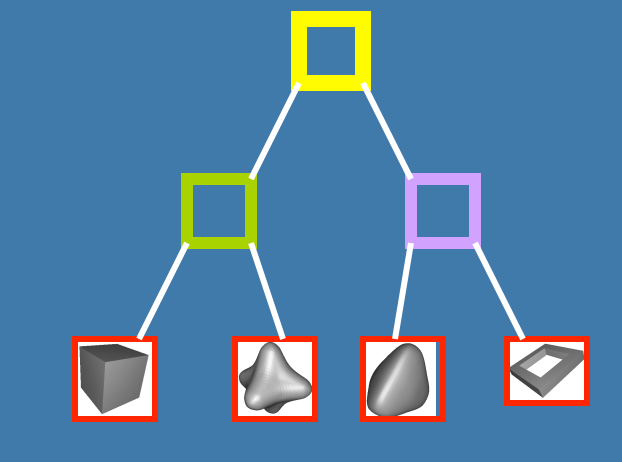

click!

Test the root first

2) Descend recursively as needed

3) Terminate traversal when possible

Tomas Akenine-Mőller © 2002 In general: get O(log n) instead of O(n)

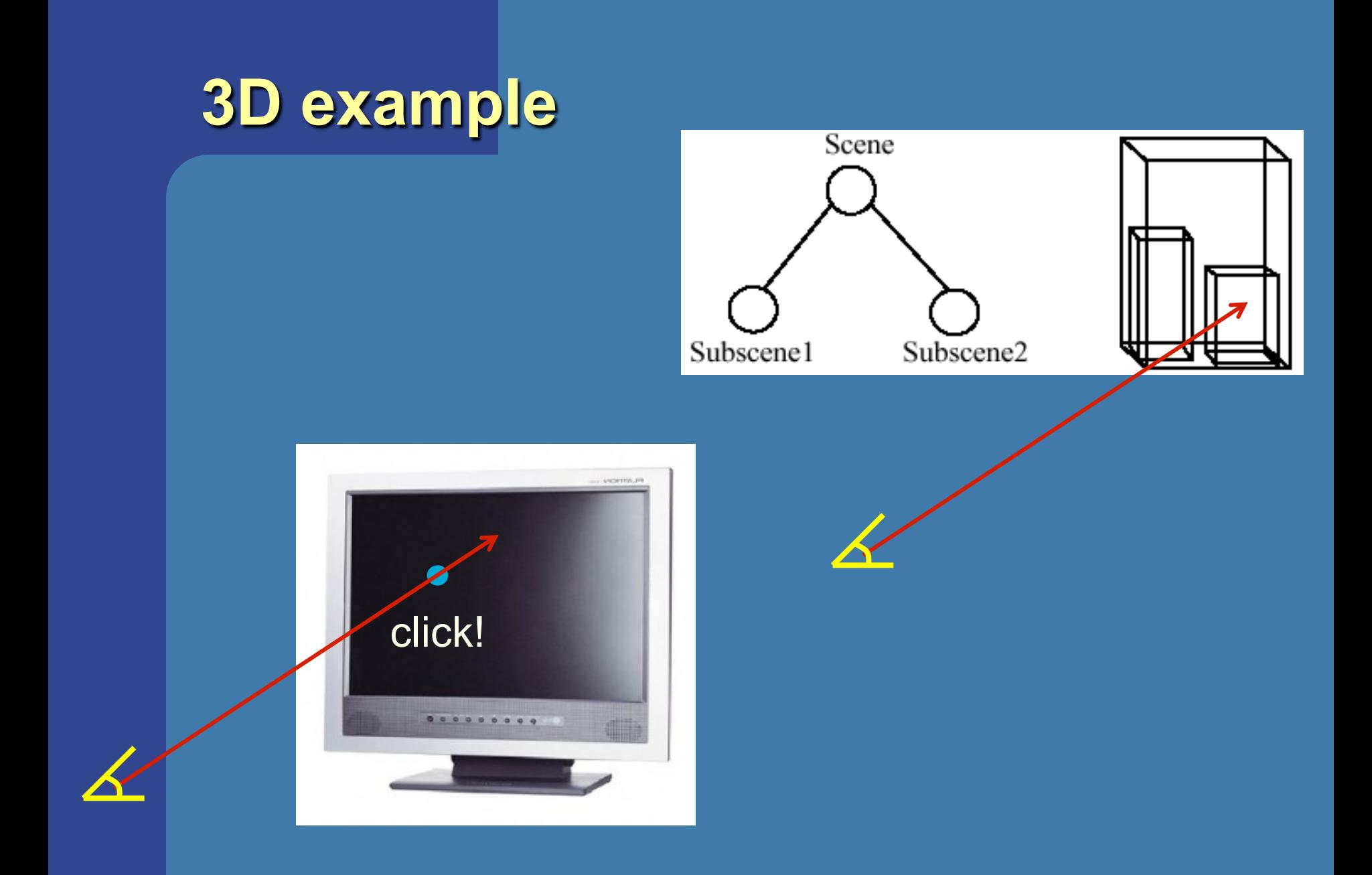

## **Bounding Volume Hierarchy (BVH)**

- Most common bounding volumes (BVs):
	- Sphere
	- Boxes (AABB and OBB)

The BV does not contibute to the rendered image -- rather, encloses an object

#### • The data structure is a *k*-ary tree

- Leaves hold geometry
- Internal nodes have at most *k* children
- Internal nodes hold BVs that enclose all geometry in its subtree

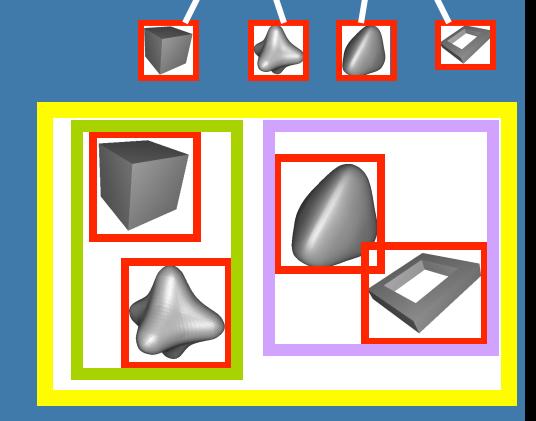

#### **Some facts about trees**

- Height of tree, *h*, is longest path from root to leaf
- A balanced *tree* is full except for possibly missing leaves at level *h*
- Height of balanced tree with *n* nodes: floor(  $log_k(n)$  )
- $\bullet$  Binary tree ( $k=2$ ) is the simplest
	- *k*=4 and *k*=8 is quite common for computer graphics as well

#### **How to create a BVH? Example: BV=AABB**

• Find minimal box, then split along longest axis

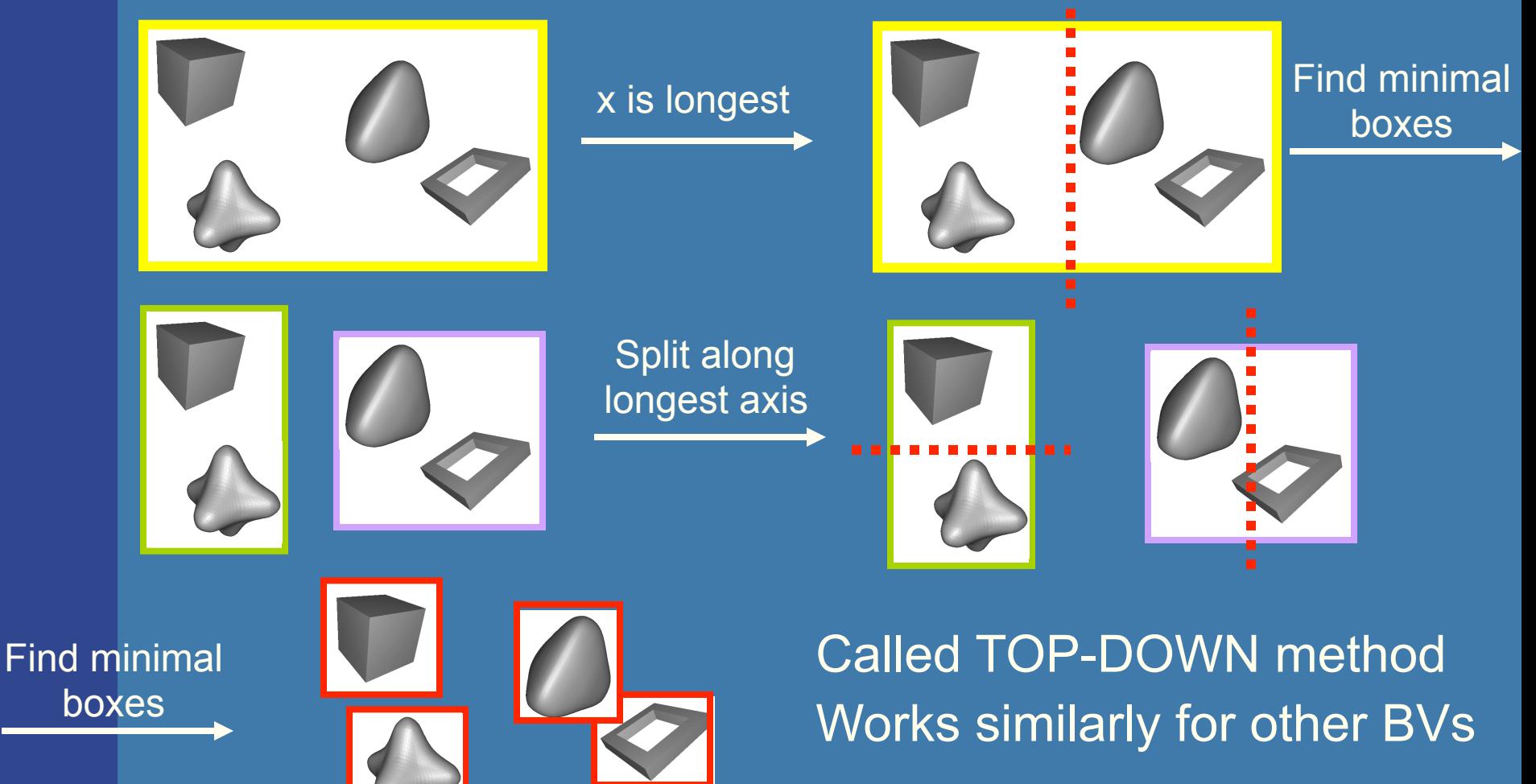

### **Stopping criteria for Top-Down creation**

**.** Need to stop recursion some time...

- Either when BV is empty
- Or when only one primitive (e.g. triangle) is inside BV
- Or when <*n* primitives is inside BV
- Or when recursion level *l* has been reached

#### **.** Similar critera for BSP trees and octrees

#### **Binary Space Partitioning (BSP) Trees**

• Two different types:

- Axis-aligned
- Polygon-aligned
- **.** General idea:
	- Divide space with a plane
	- Sort geometry into the space it belongs
	- Done recursively
- $\bullet$  If traversed in a certain way, we can get the geometry sorted along an axis
	- Exact for polygon-aligned
	- Approximately for axis-aligned

- Divide space with a plane
- Sort geometry into the space it belongs
- Done recursively

## **Axis-Aligned BSP tree (1)**

**.** Can only make a splitting plane along x,y, or z

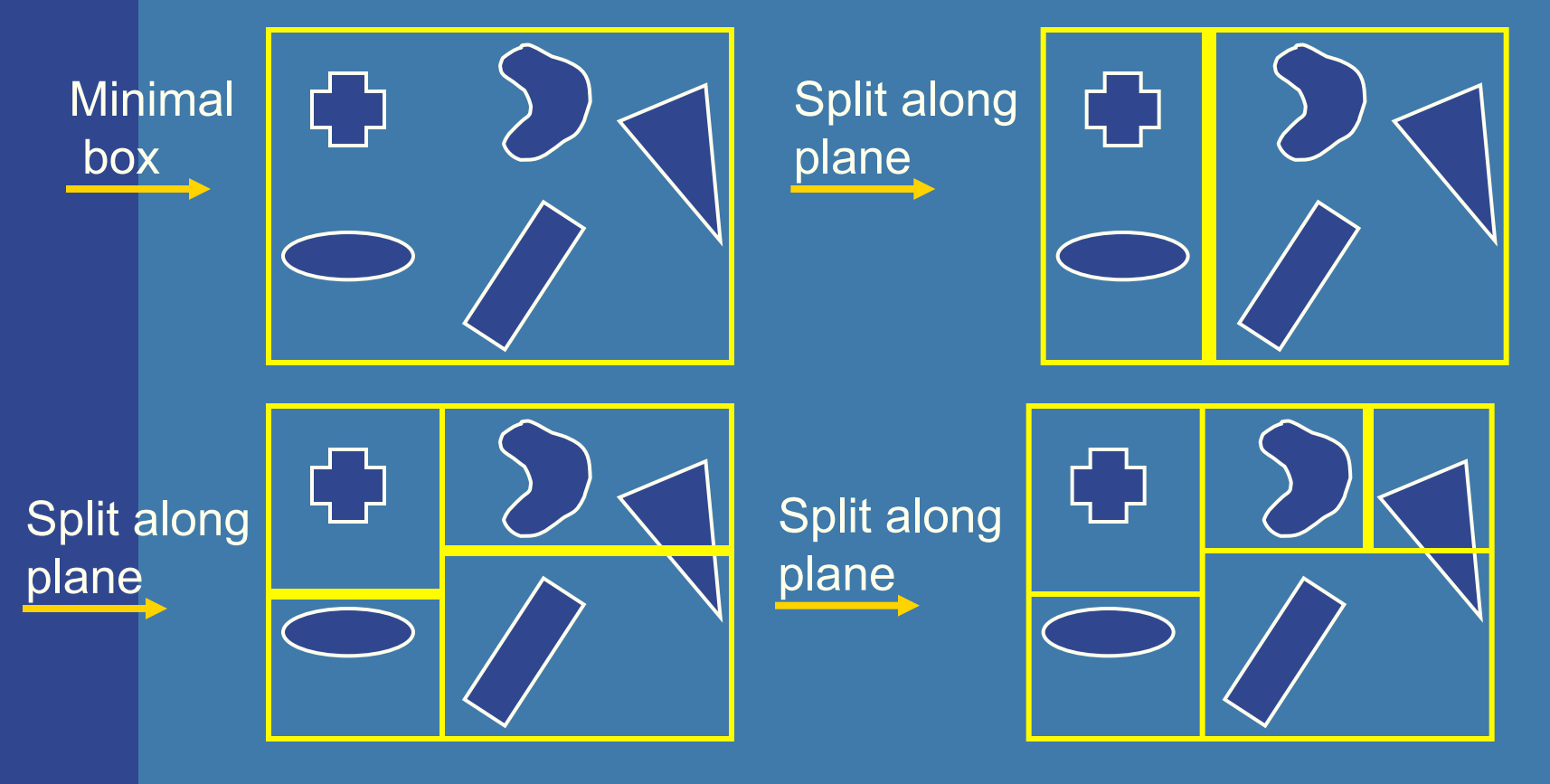

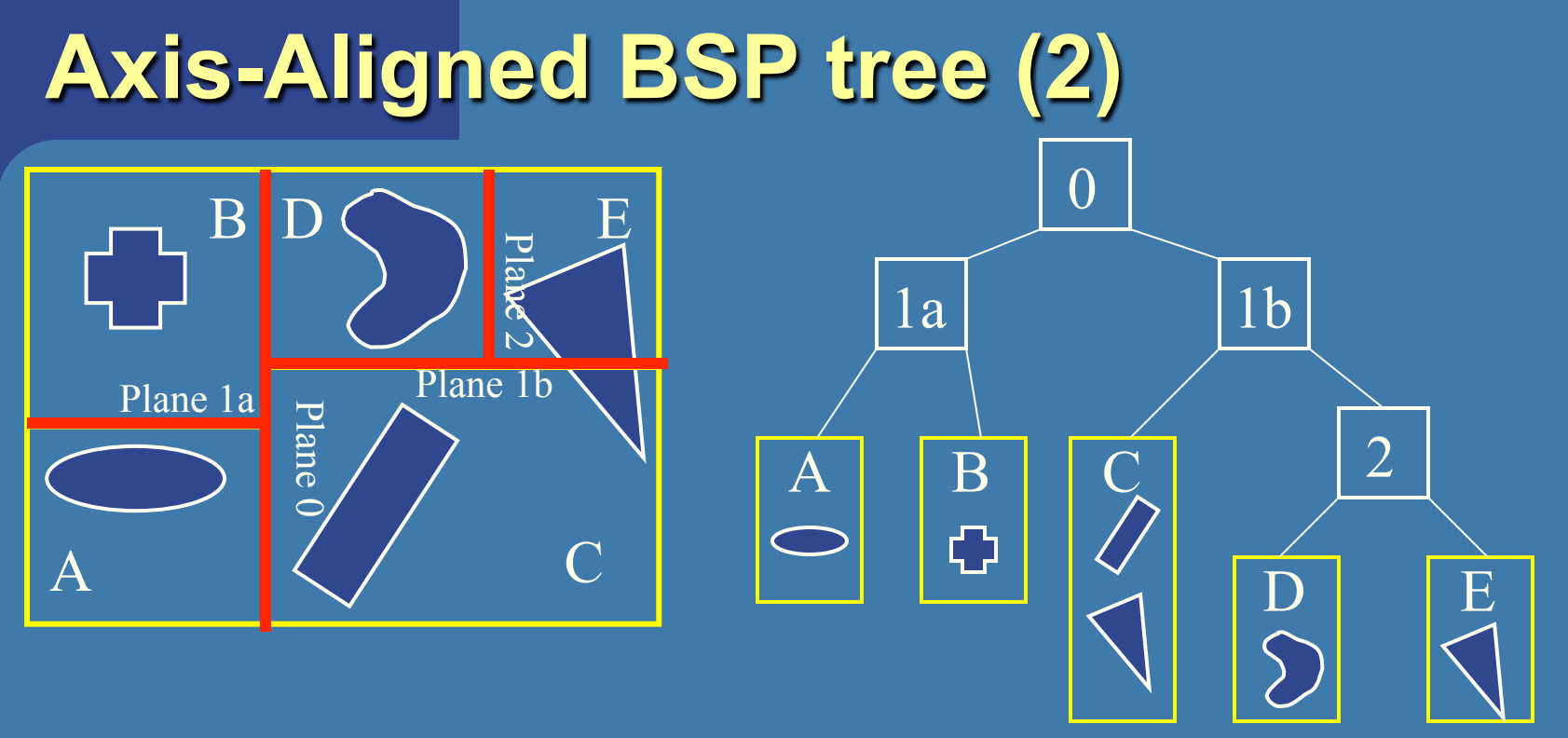

- Each internal node holds a divider plane
- Leaves hold geometry
- Differences compared to BVH
	- Encloses entire space and provides sorting
	- The BV hierarchy can be constructed in any way (no sort)
	- BVHs can use any desirable type of BV<sub>omas Akenine-Mőller</sub> © 2002

## **Axis-aligned BSP tree Rough sorting**

- Test the planes against the point of view
- Test recursively from root
- **.** Continue on the "hither" side with respect to the eye to sort front to back

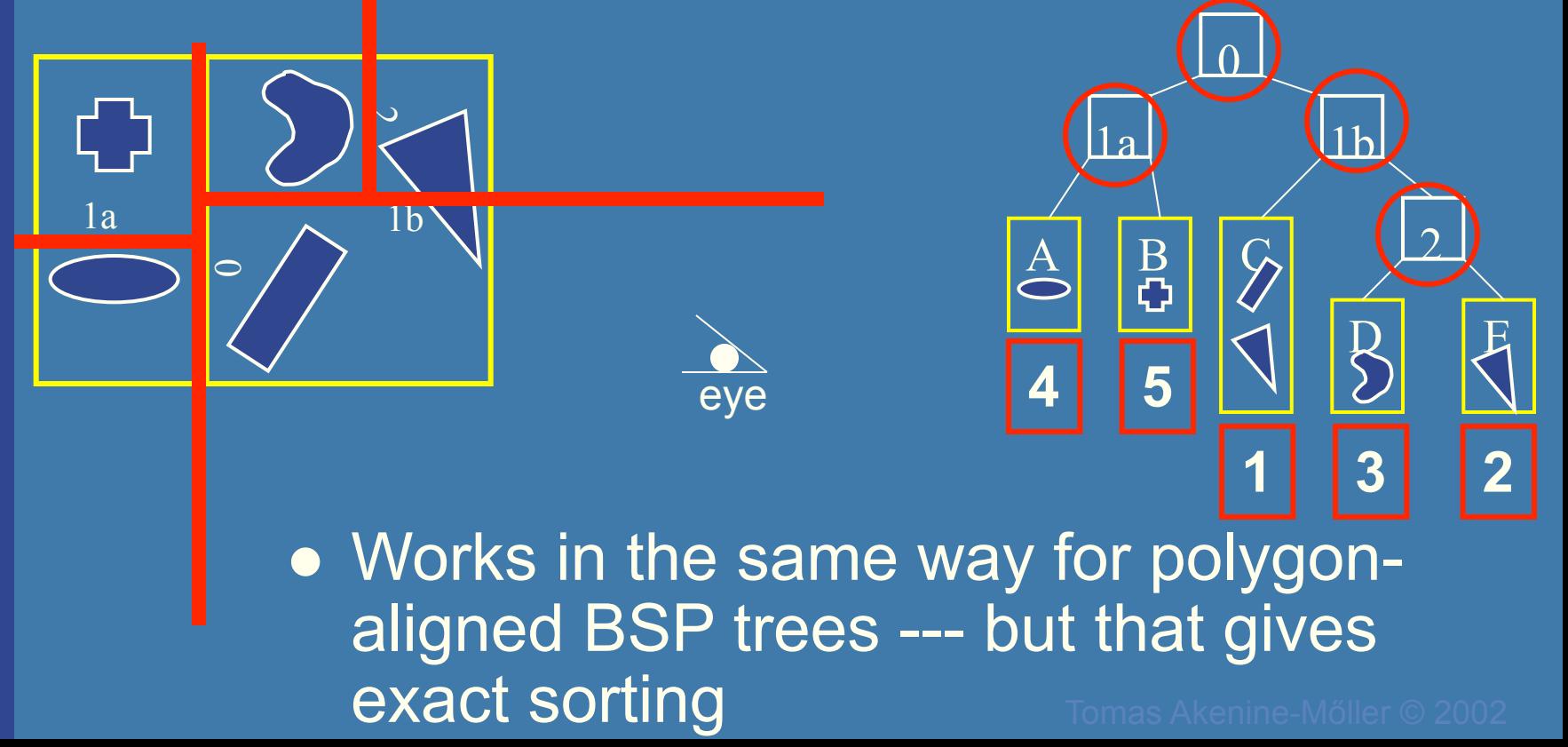

## **Example - Quake 2**

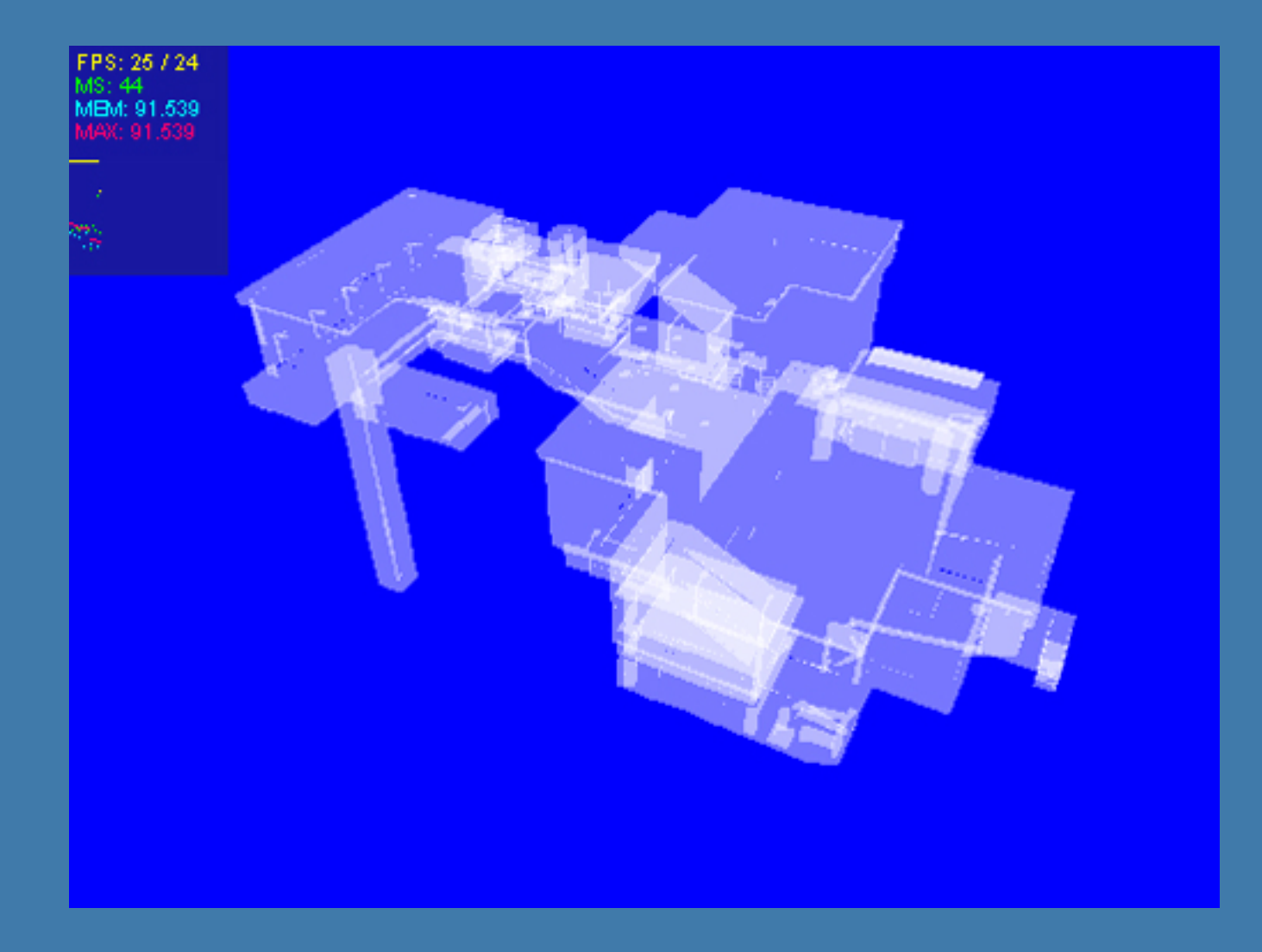

#### **Polygon-aligned BSP tree**

- Allows exact sorting
- Very similar to axis-aligned BSP tree
	- But the splitting plane are now located in the planes of the triangles

}

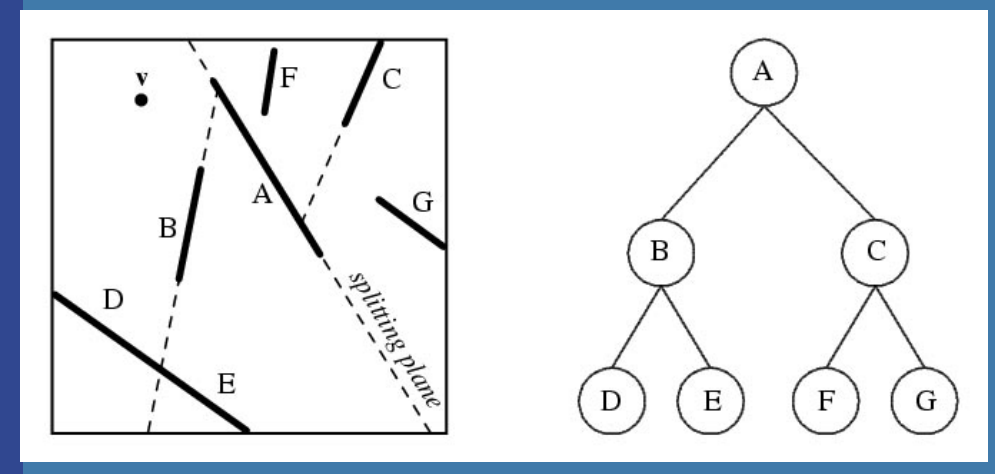

Drawing Back-to-Front

recurse on farther side of P; Draw P; Recurse on hither side of P;

## **Algorithm for BSP trees**

class BSPtree: Polygon P; BSPtree behindP; BSPtree frontOfP;

G

```
Tree CreateBSP(PolygonList L) {
   If L empty, return empty tree;
   Else: 
      T->P = arbitrary polygon in L.
      T->behindP = CreateBSP(polygons behind P)
      T->frontOfP = CreateBSP(polygons in front of P)
   Return T.
```

```
}
```

```
Drawing Back-to-Front: 
void DrawBSP(Tree t) {
     If (t==NULL) return;
    If eye front of polygon t->P:
        DrawBSP(t->behindP);
        Draw P;
        DrawBSP(t->frontOfP);
    Else:
        DrawBSP(t->frontOfP);
        Draw P;
        DrawBSP(t->behindP);
\lambda}
```
Drawing Back-to-Front { recurse on farther side of P; Draw P; Recurse on hither side of P;

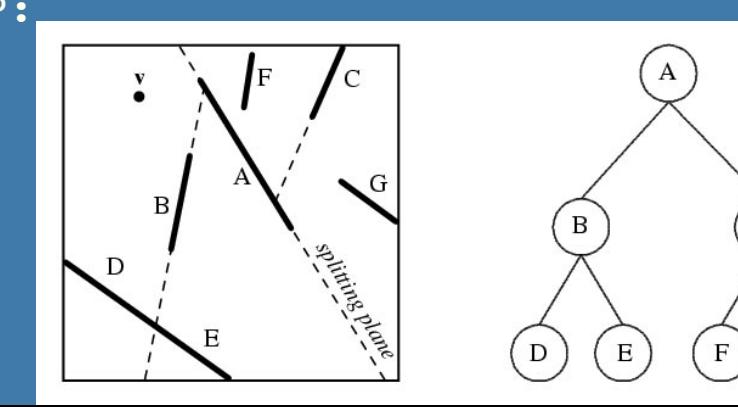

## **Octrees (1)**

• A bit similar to axis-aligned BSP trees

• Will explain the quadtree, which is the 2D variant of an octree

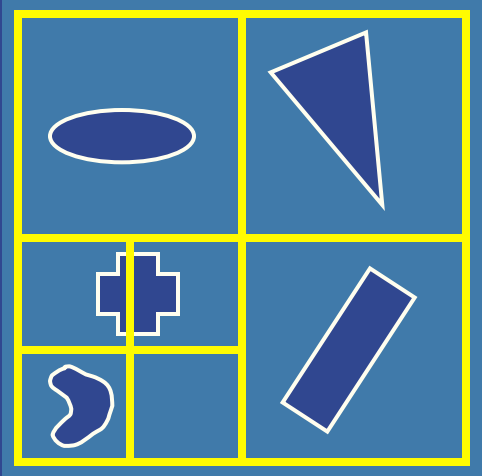

• In 3D, each square (or rectangle) becomes a box, and 8 children

Ф

### **Example of Octree**

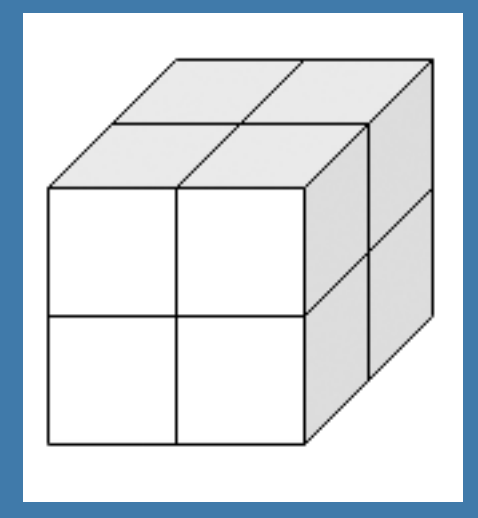

Recursively split space in eight parts – equaly along x,y,z dimension simultaneously for each level.

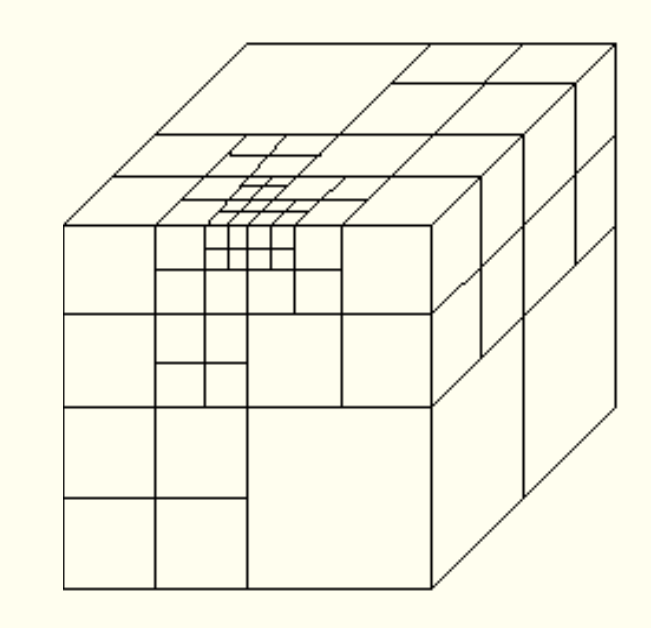

Example of an octree

## **Example of octree**

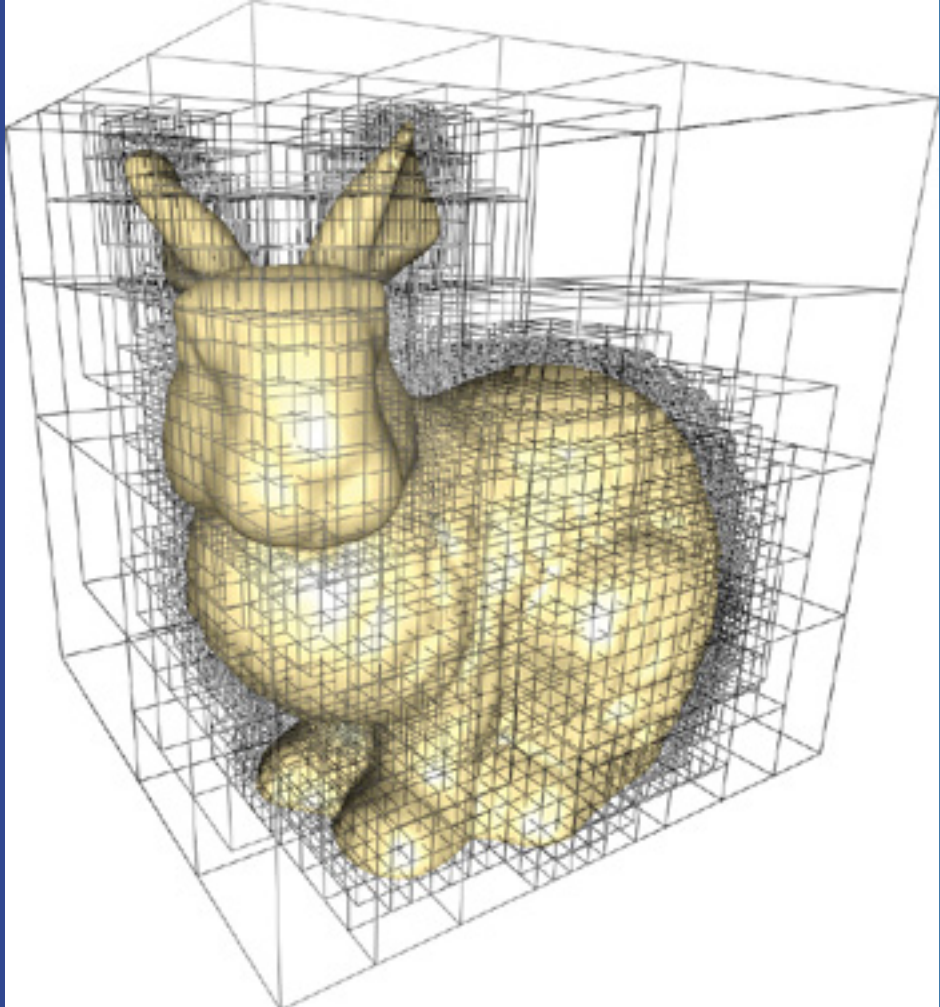

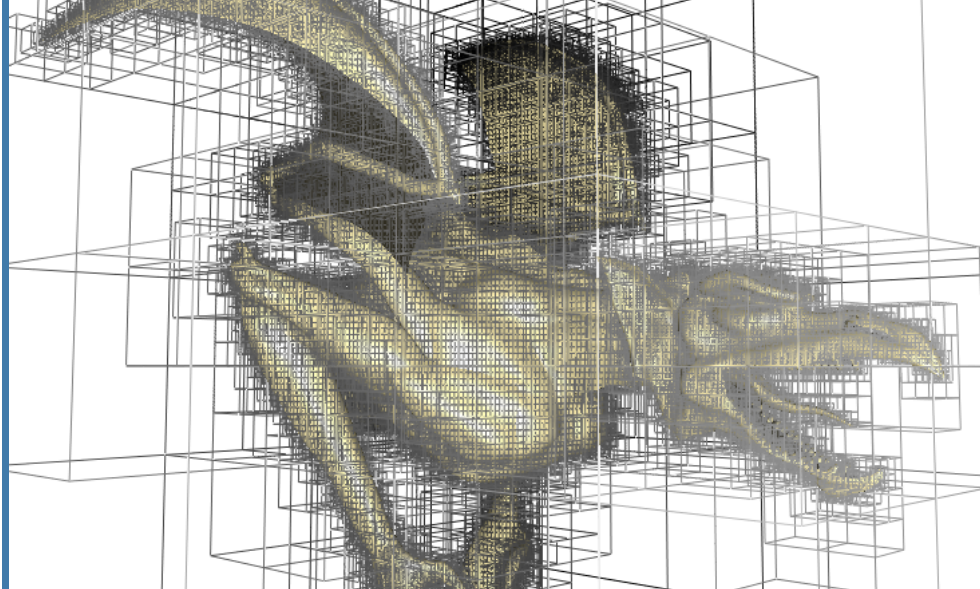

#### Images from Lefebvre et al.

## **Octrees (2)**

• Expensive to rebuild (BSPs are too) • (loose octrees, page 656, 3:rd ed.) – A relaxation to avoid problems

#### • Octrees can be used to

- Speed up ray tracing
- Faster picking
- Culling techniques
- Are not used that often in real-time contexts
	- An exception is loose octrees

### **Scene graphs**

• BVH is the data structure that is used most often

- Simple to understand
- Simple code
- However, it stores just geometry
	- Rendering is more than geometry
- The scene graph is an extended BVH with:
	- Lights
	- Materials
	- Transforms
	- And more

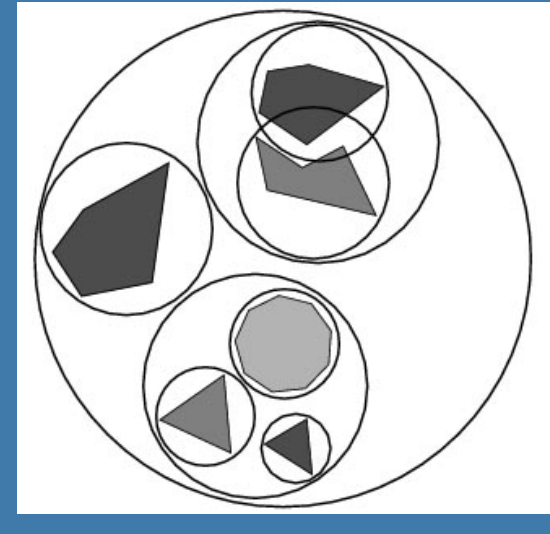

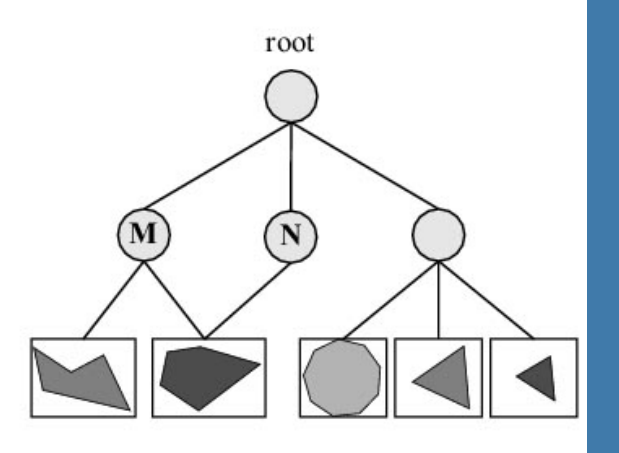

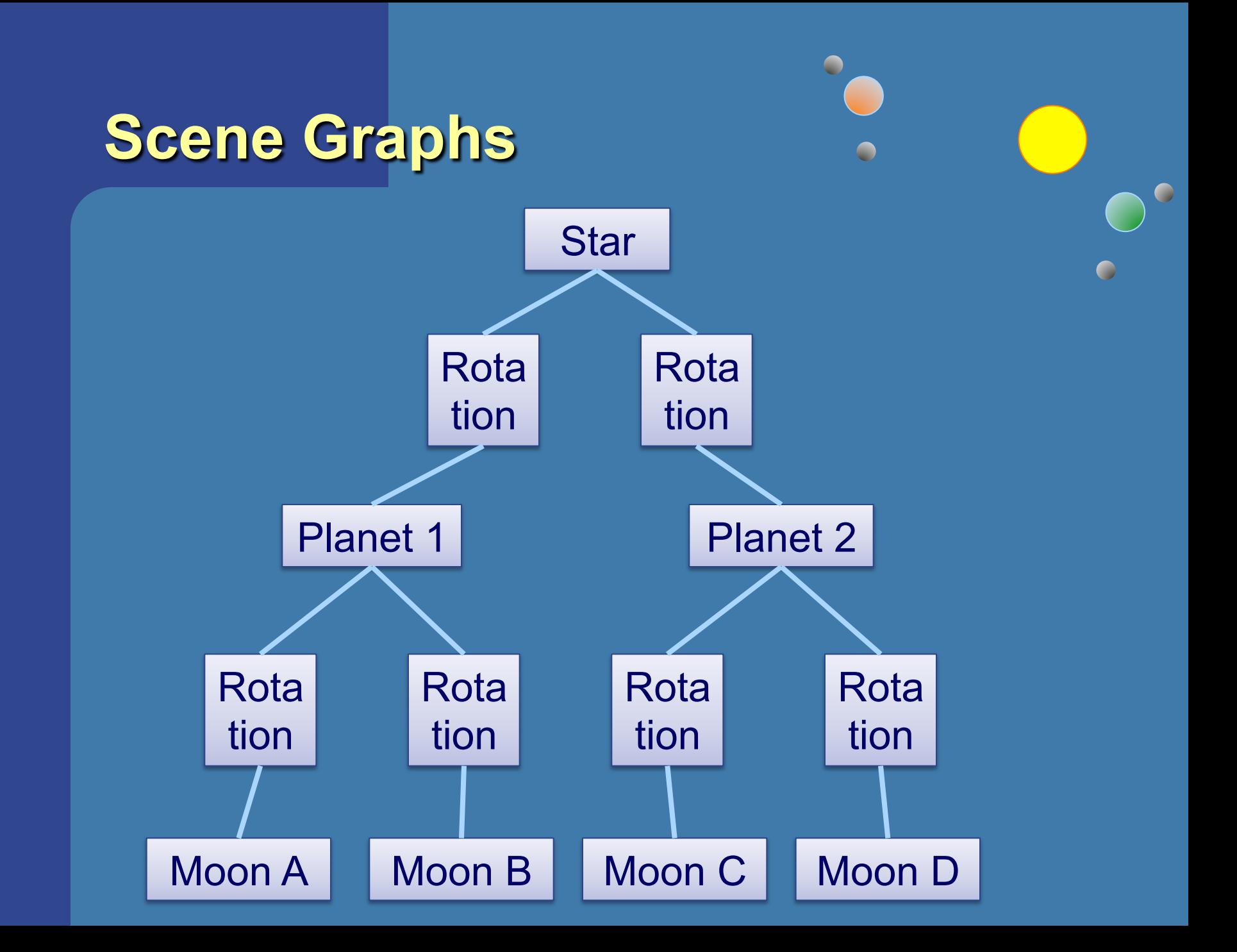

## **Scene Graphs**

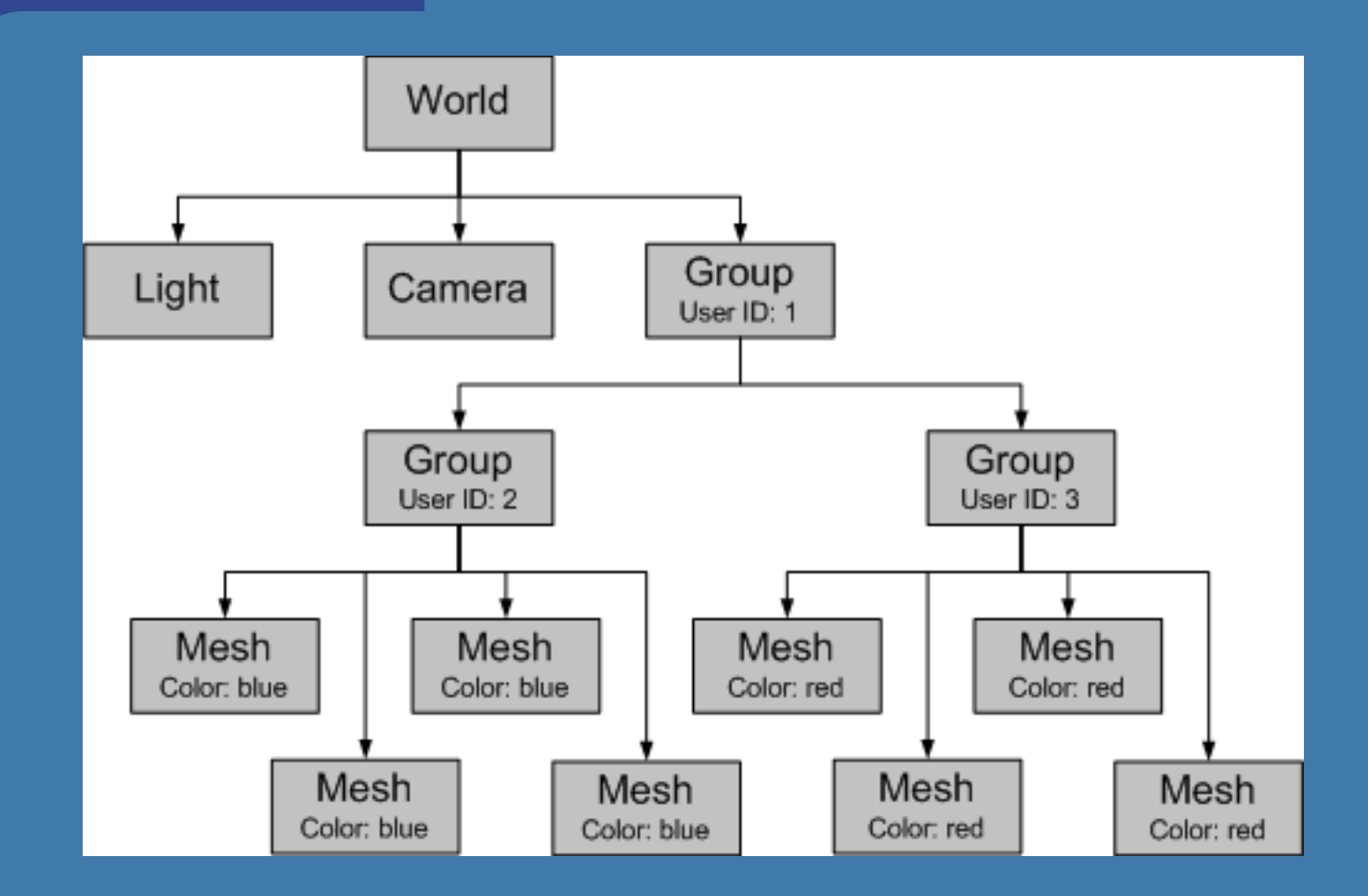

#### **Scene Graphs**

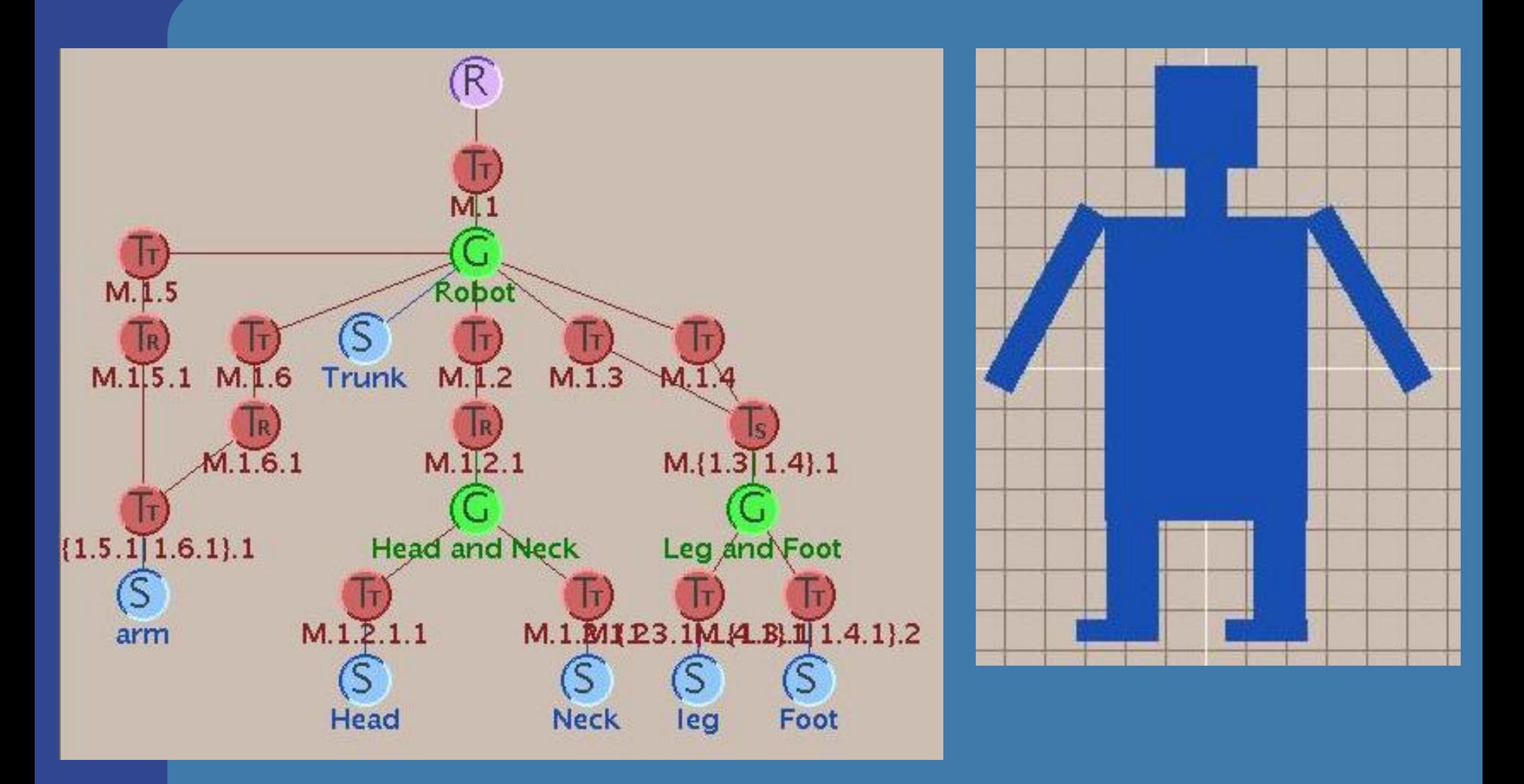

## **Speed-Up Techniques**

**.** Spatial data structures are used to speed up rendering and different queries

#### • Why more speed?

- Graphics hardware 2x faster in 6-12 months!
- . Wait... then it will be fast enough!

· NOT!

- **.** We will never be satisfied
	- Screen resolution: 3000x1500
	- Realism: global illumination
	- Geometrical complexity: no upper limit!

# **What we'll treat now** • Culling techniques • Level-of-detail rendering (LODs)  $\bullet$  "To cull" means "to select from group" – "Sort out", "remove", "cut away", something picked out and put aside as inferior.

• In graphics context: do not process data that will not contribute to the final image

#### **Different culling techniques**  (red objects are skipped)

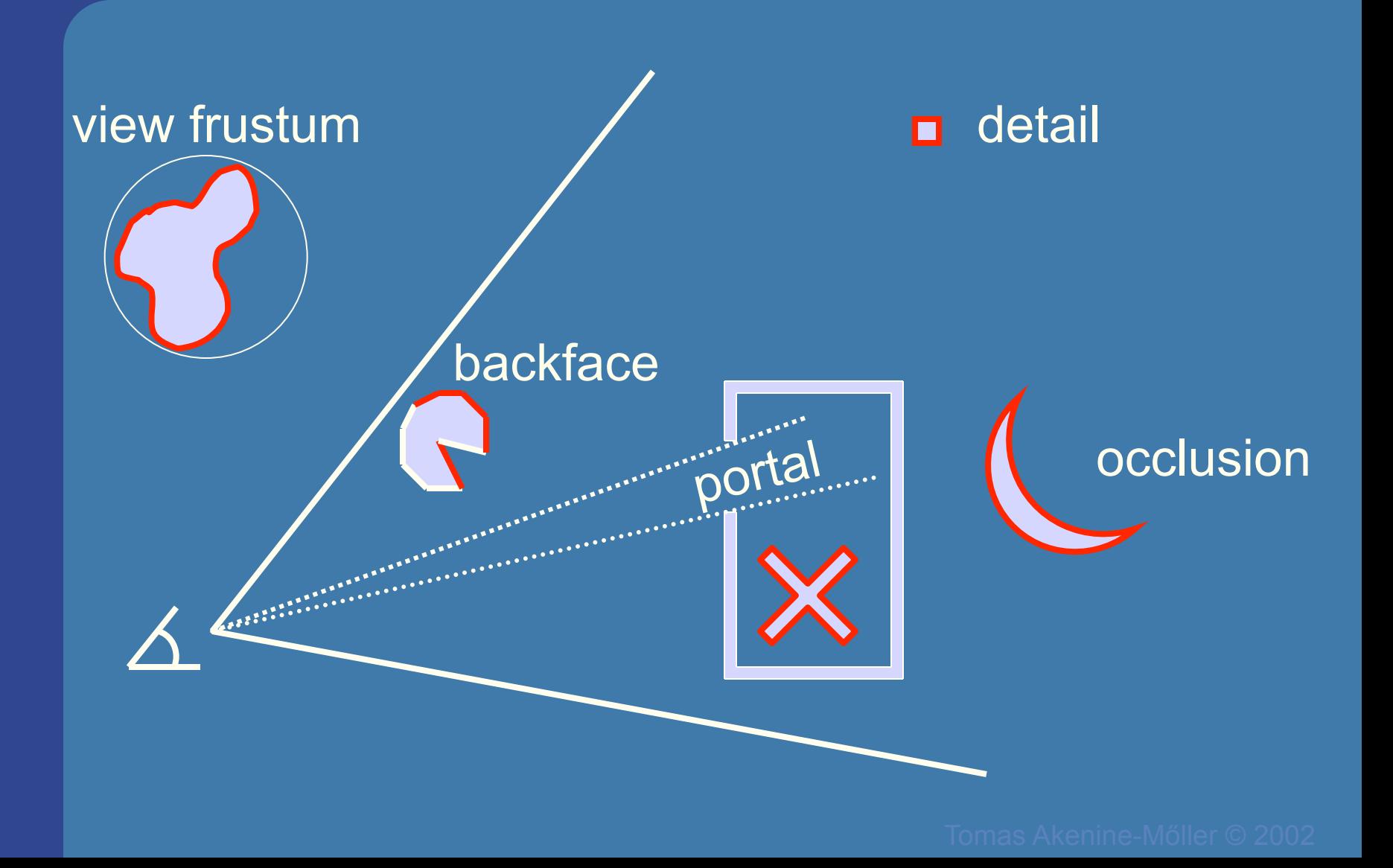

#### **Backface Culling**

• Simple technique to discard polygons that faces away from the viewer

#### • Can be used for:

– closed surface (example: sphere)

– or whenever we know that the backfaces never should be seen (example: walls in a room)

• Two methods (screen space, eye space)

- Which stages benefits?
	- Rasterizer stage

## **Backface culling (cont**'**d)**

- Often implemented for you in the API
- **OpenGL:** 
	- **glCullFace(GL BACK);**
	- **•** glEnable (GL CULL FACE) ;
- How to determine what faces away?
- First, must have consistently oriented polygons, e.g., counterclockwise

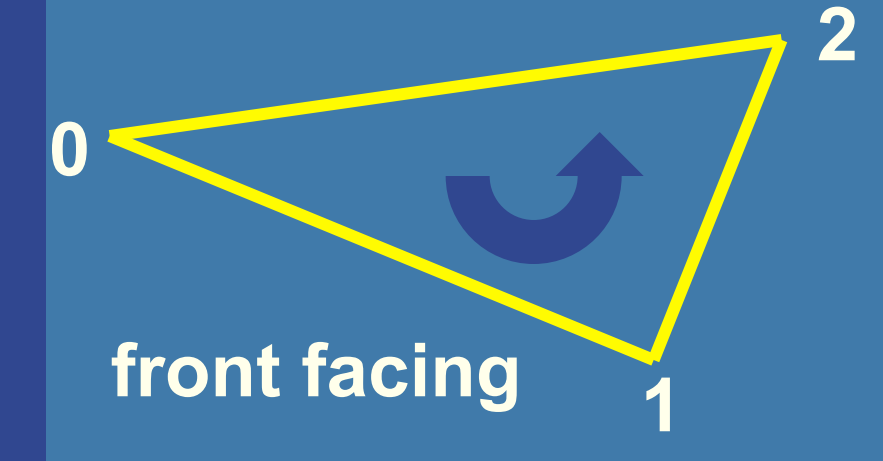

1 2 0 **2** 

#### **back facing**

# • Two ways in different spaces: **How to cull backfaces**

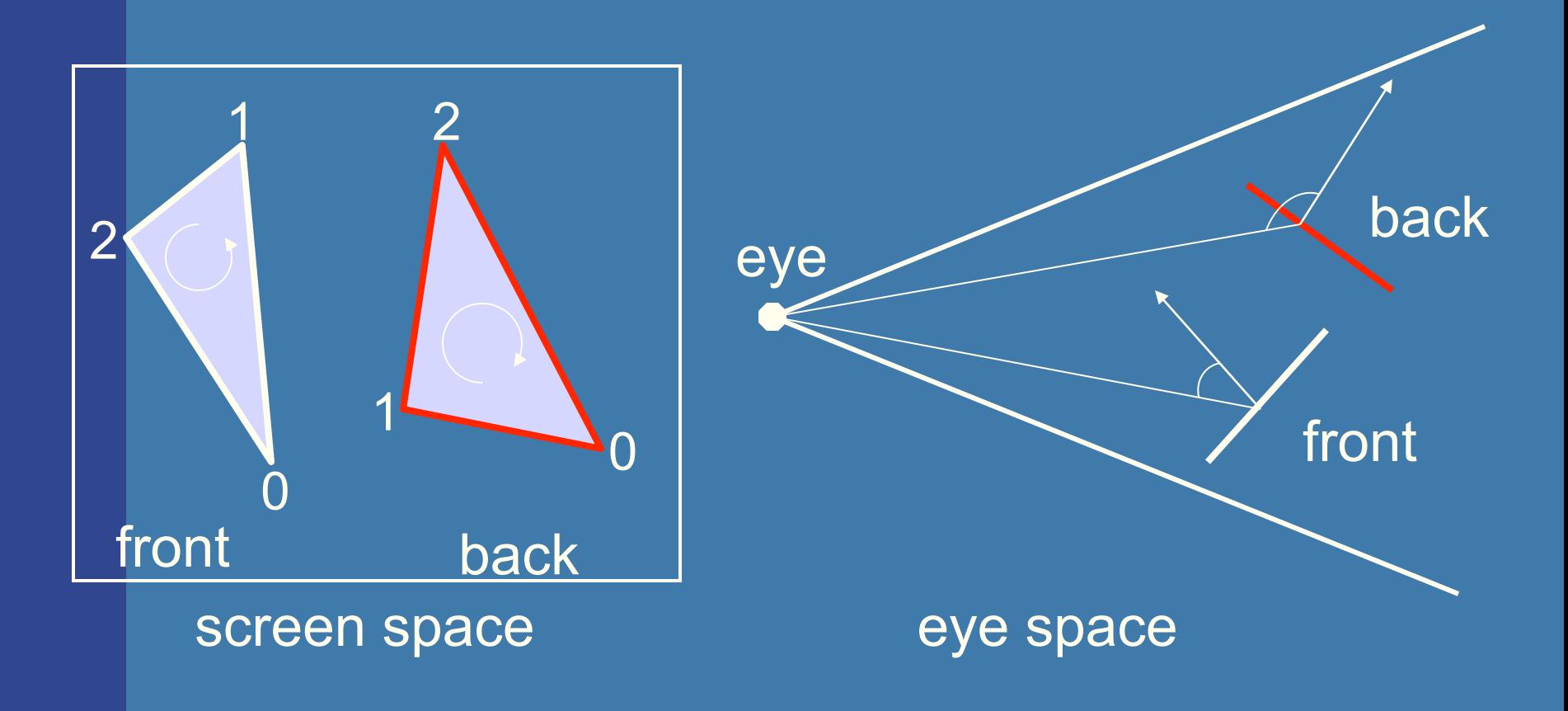

#### **View-Frustum Culling**

• Bound every "natural" group of primitives by a simple volume (e.g., sphere, box)

 $\bullet$  If a bounding volume (BV) is outside the view frustum, then the entire contents of that BV is also outside (not visible)

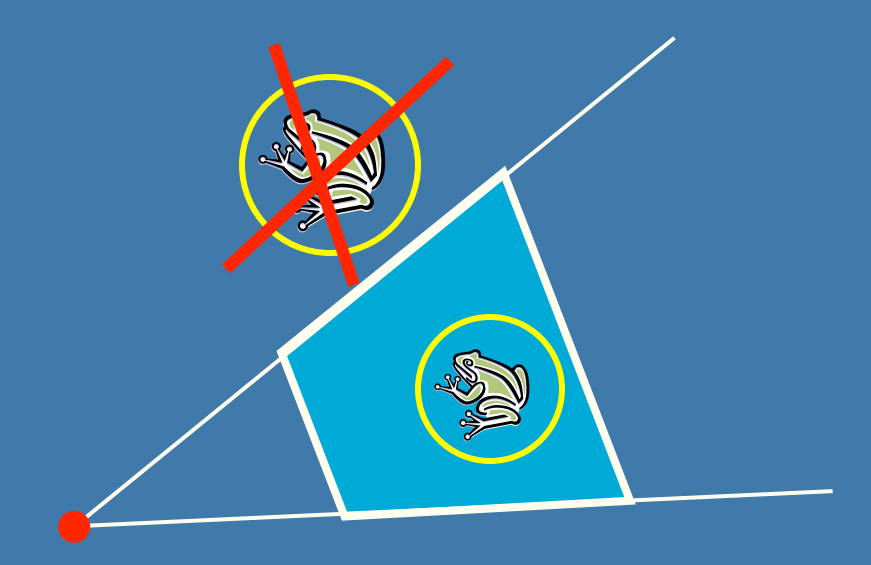

### **Can we accelerate view frustum culling further?**

- Do what we always do in graphics...
- Use a hierarchical approach, e.g., a spatial data structure (BVH, BSP)
- Which stages benefits?
	- Geometry and Rasterizer
	- Possibly also bus between CPU and Geometry

## **Example of Hierarchical View Frustum Culling**

camera

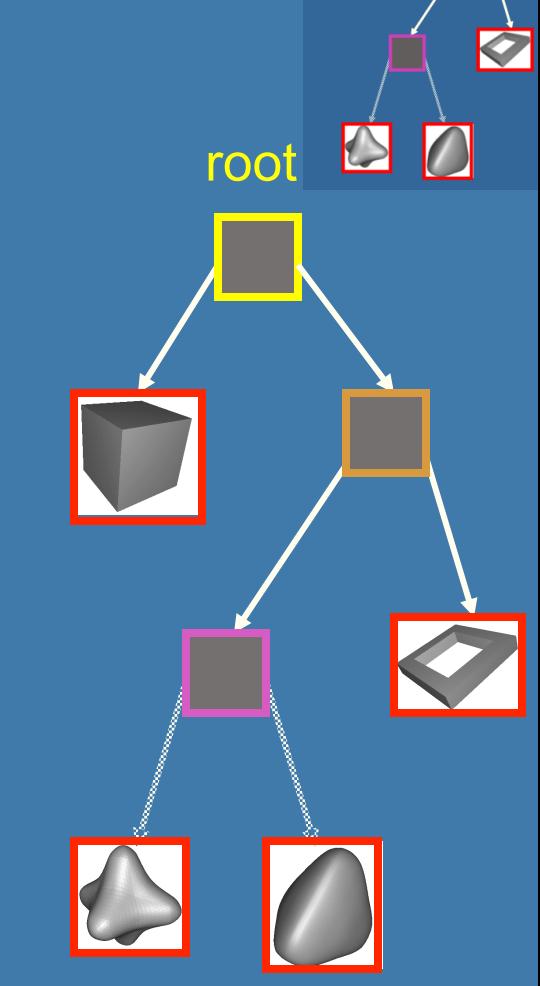

root

Refined view frustum culling: frustum gets smaller for each door

## **Portal Culling**

Images courtesy of David P. Luebke and Chris Georges

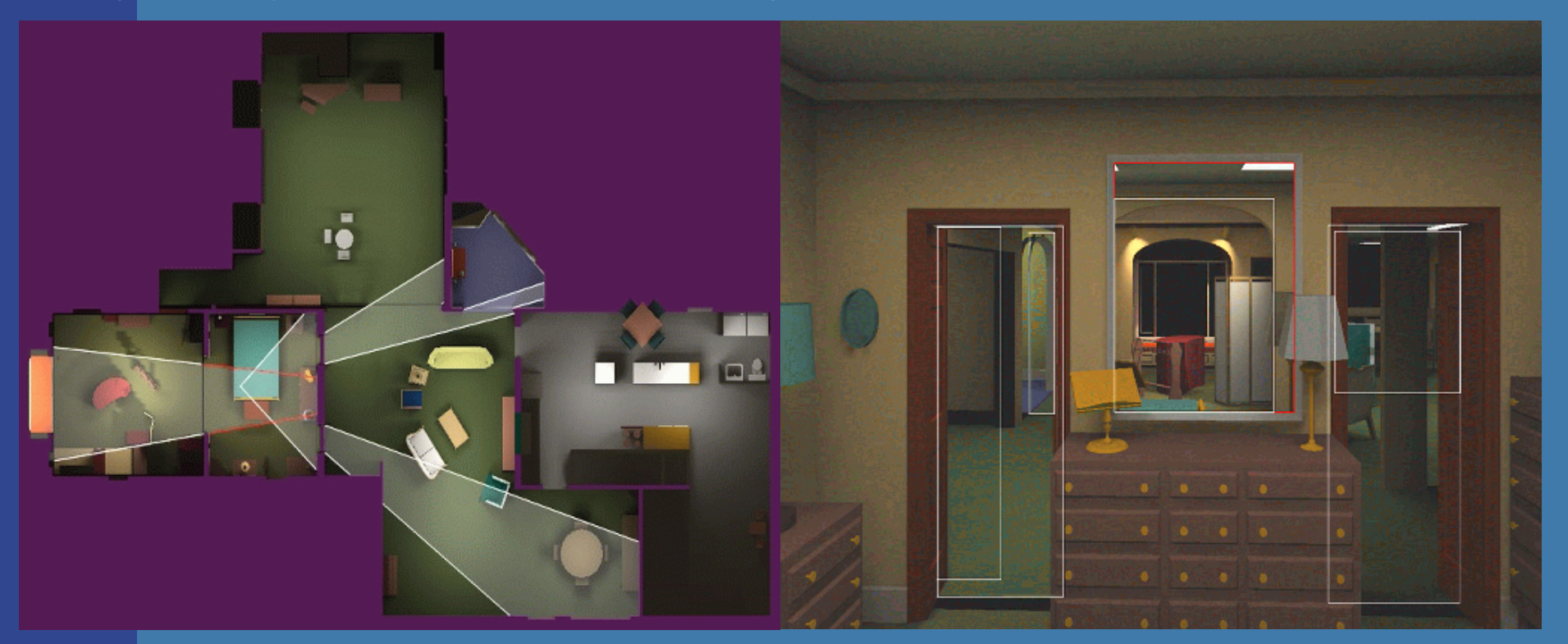

• Average: culled 20-50% of the polys in view Speedup: from slightly better to 10 times

## Portal culling example

- In a building from above
- Circles are objects to be rendered

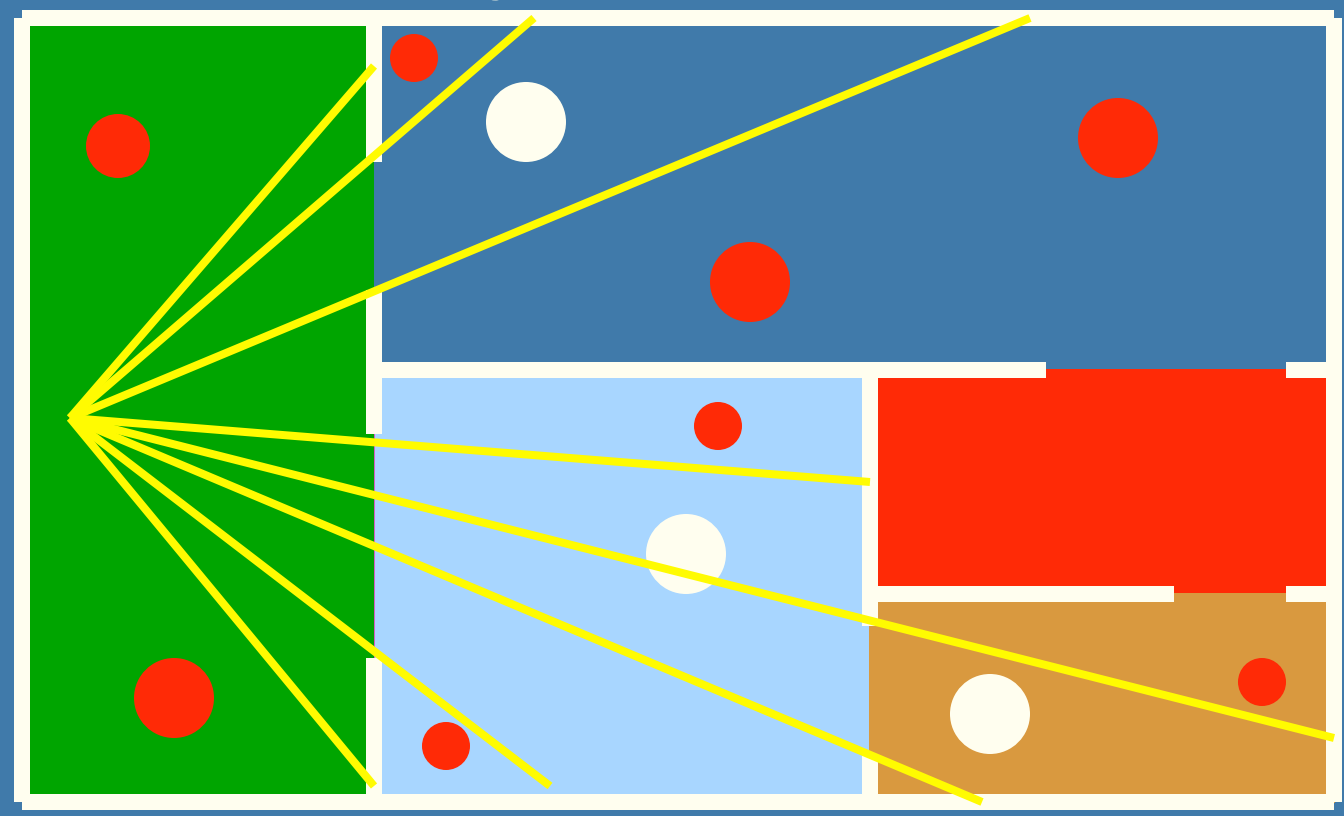

## **Portal Culling Algorithm (1)**

- Divide into cells with portals (build graph)
- For each frame:
	- Locate cell of viewer and init 2D AABB to whole screen
	- \* Render current cell with View Frustum culling w.r.t. AABB
	- Traverse to closest cells (through portals)
	- Intersection of AABB & AABB of traversed portal – Goto \*

## **Portal Culling Algorithm (2)**

#### • When to exit:

- When the current AABB is empty
- When we do not have enough time to render a cell ("far away" from the viewer)
- Also: mark rendered objects

### **Occlusion Culling**

• Main idea: Objects that lies completely "behind" another set of objects can be culled • Hard problem to solve efficiently • Lots of research in this

area

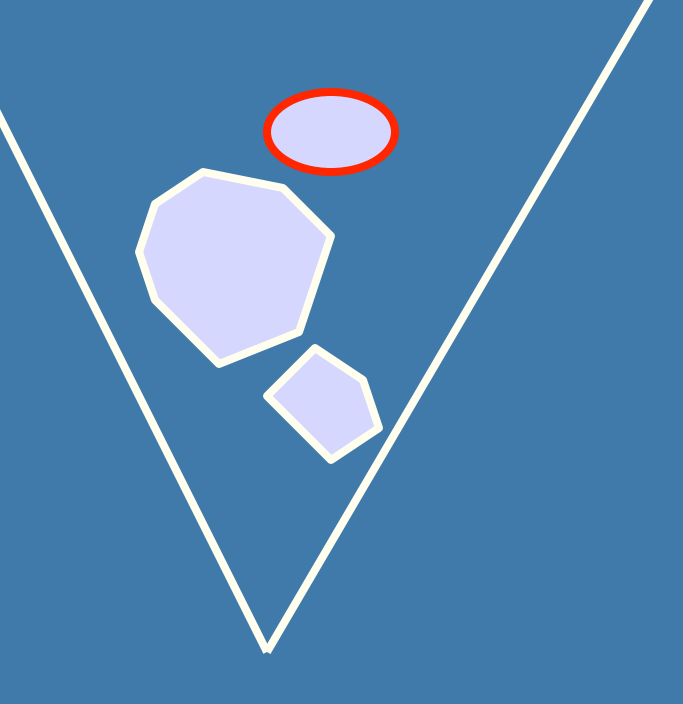

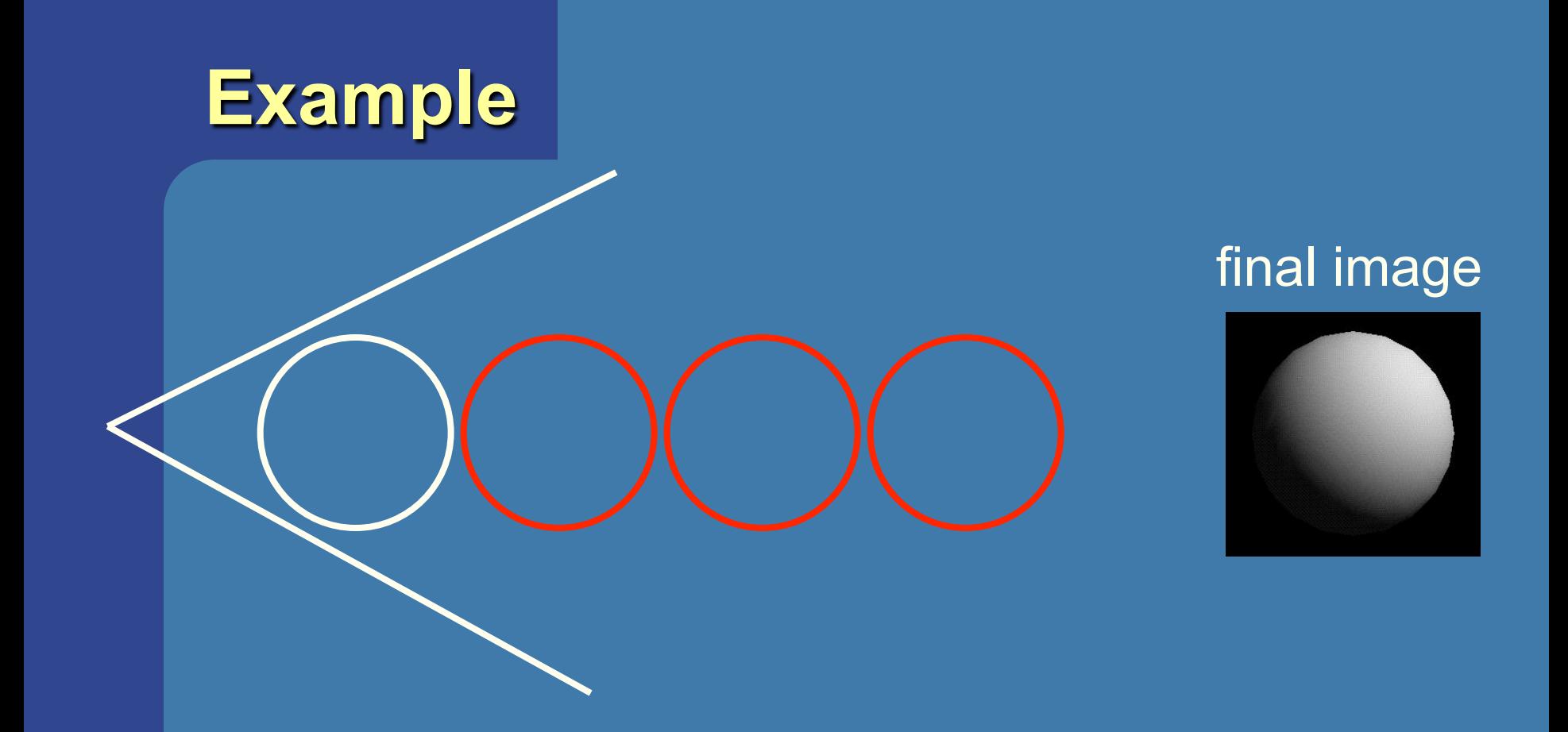

#### . Note that "Portal Culling" is type of occlusion culling

**Occlusion culling algorithm** Use some kind of occlusion representation  $O<sub>R</sub>$ for each object *g* do: if( not Occluded( $O<sub>R</sub>$ ,*g*)) render(*g*); update( $O_{R}$ *,g*); end; end;

#### **Level-of-Detail Rendering**

- **.** Use different levels of detail at different distances from the viewer
- More triangles closer to the viewer

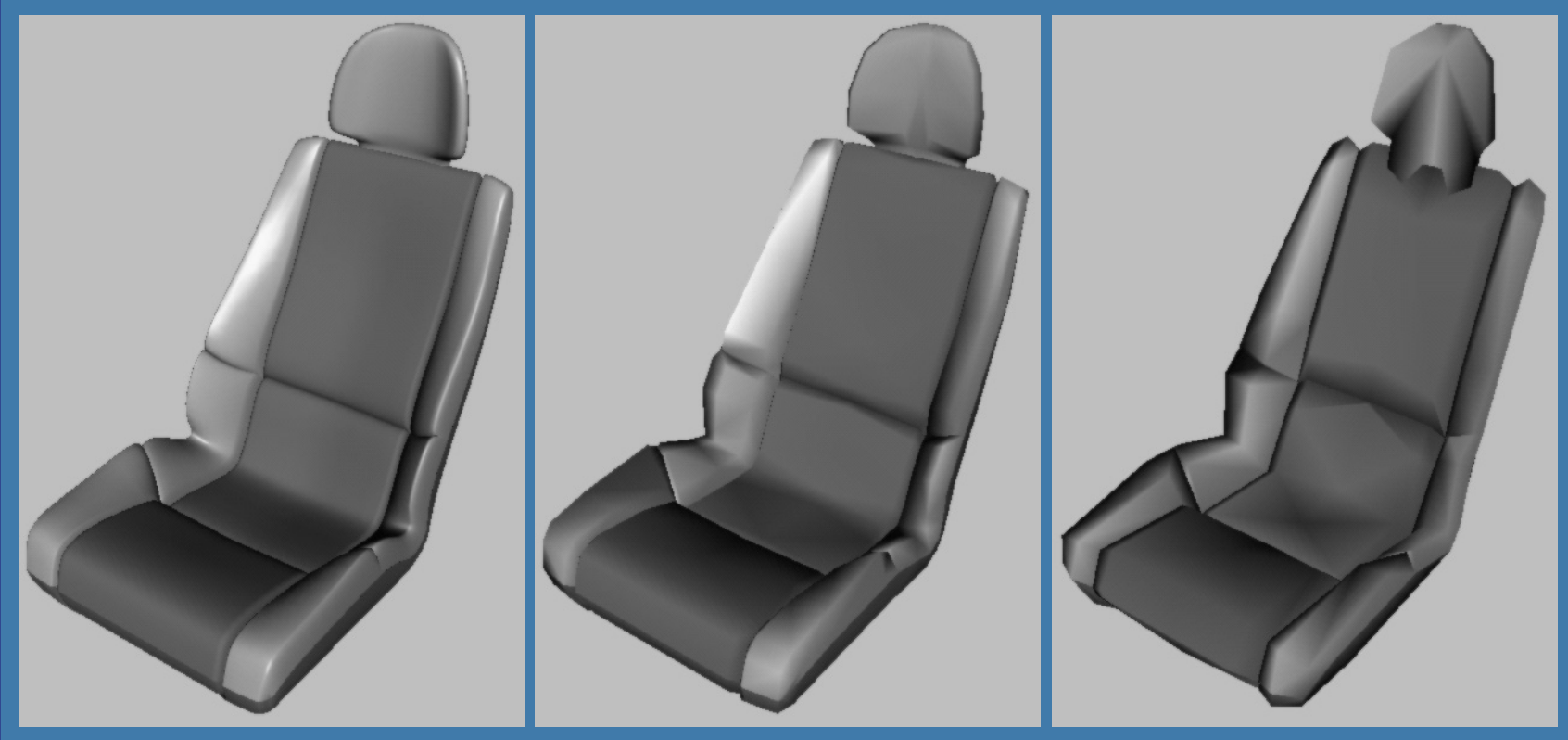

### **LOD rendering**

#### . Not much visual difference, but a lot faster

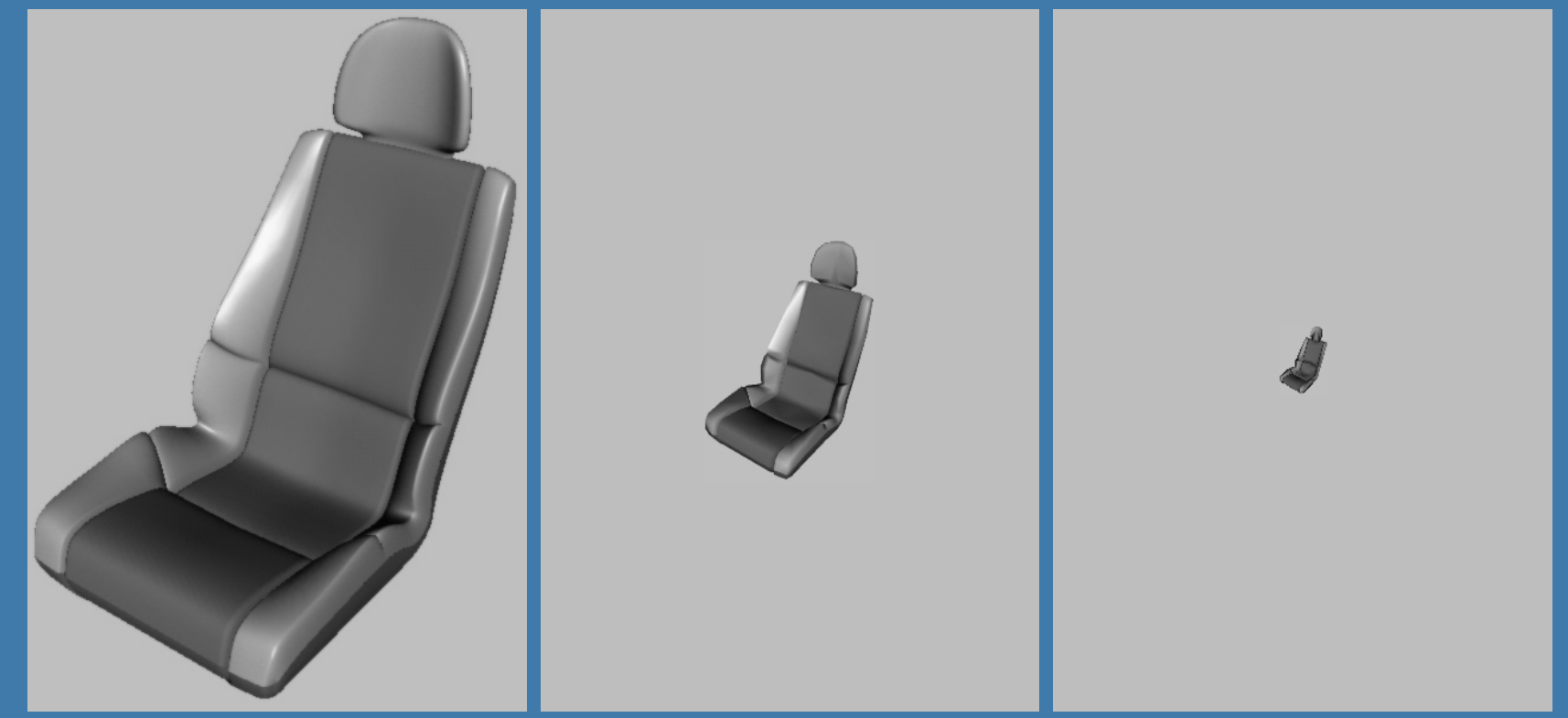

**.** Use area of projection of BV to select appropriate LOD

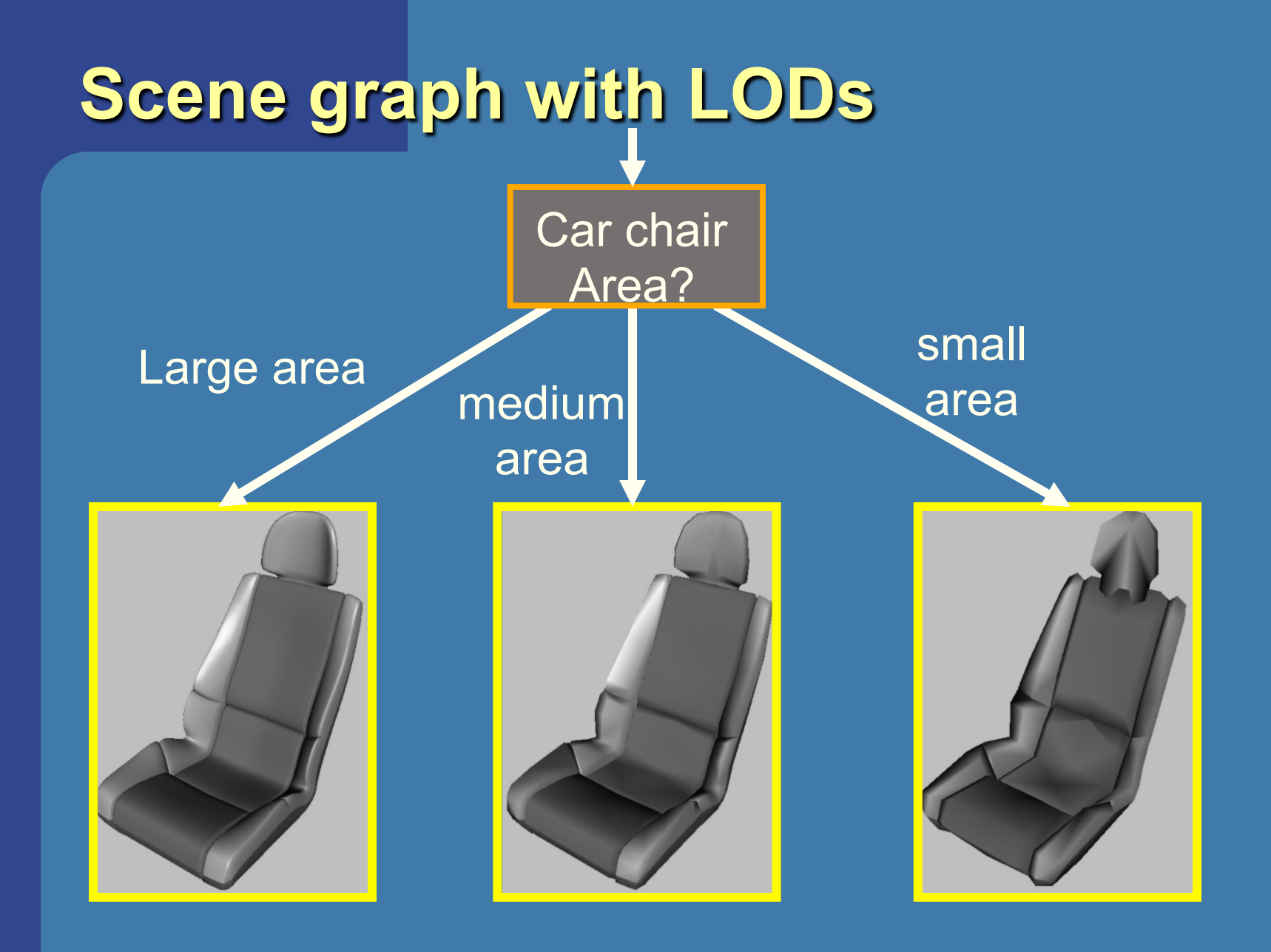

#### **Far LOD rendering**

- When the object is far away, replace with a quad of some color
- When the object is *really far away*, do not render it (called: detail culling)!
- Use projected area of BV to determine when to skip

#### **Exercise**

• Create a function (by writing code on paper) that performs hierarchical view frustum culling

- void hierarchicalVFC(node\* sceneGraphNode)

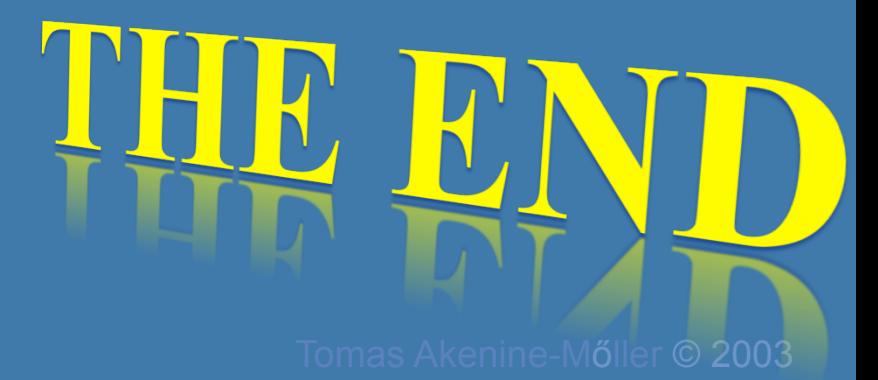

## **Occlusion Horizon BONUS MATERIAL**

- Target: urban scenery
	- dense occlusion
	- viewer is about 2 meters above ground
- Algorithm:
	- Process scene in front-to-back using a quad tree
	- Maintain a piecewise constant horizon
	- Cull objects against horizon
	- Add visible objects' occluding power to the horizon

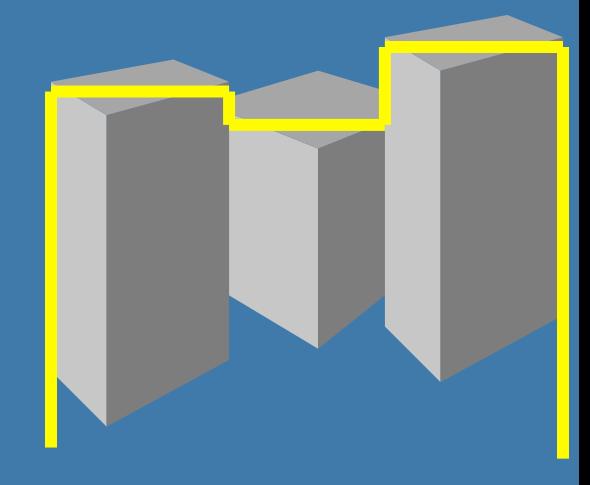

## **Occlusion testing with occlusion horizons**

• To process tetrahedron (which is behind grey objects):

- find axis-aligned box of projection
- compare against occlusion horizon

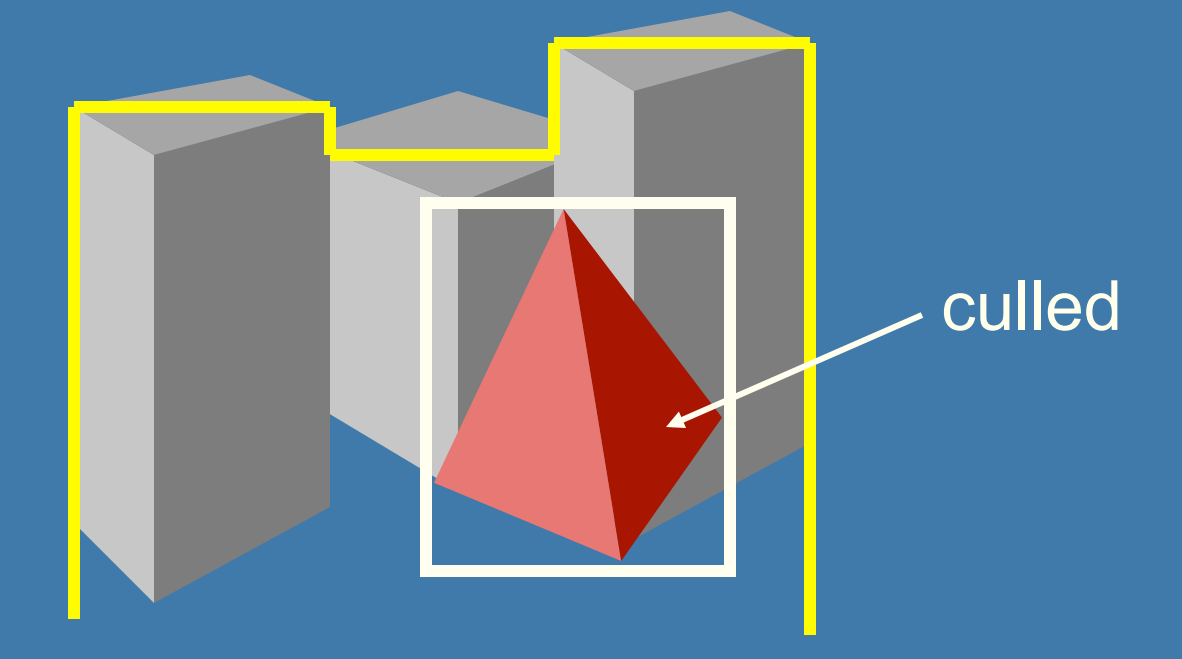

#### **Update horizon**

• When an object is considered visible: . Add its "occluding power" to the occlusion representation

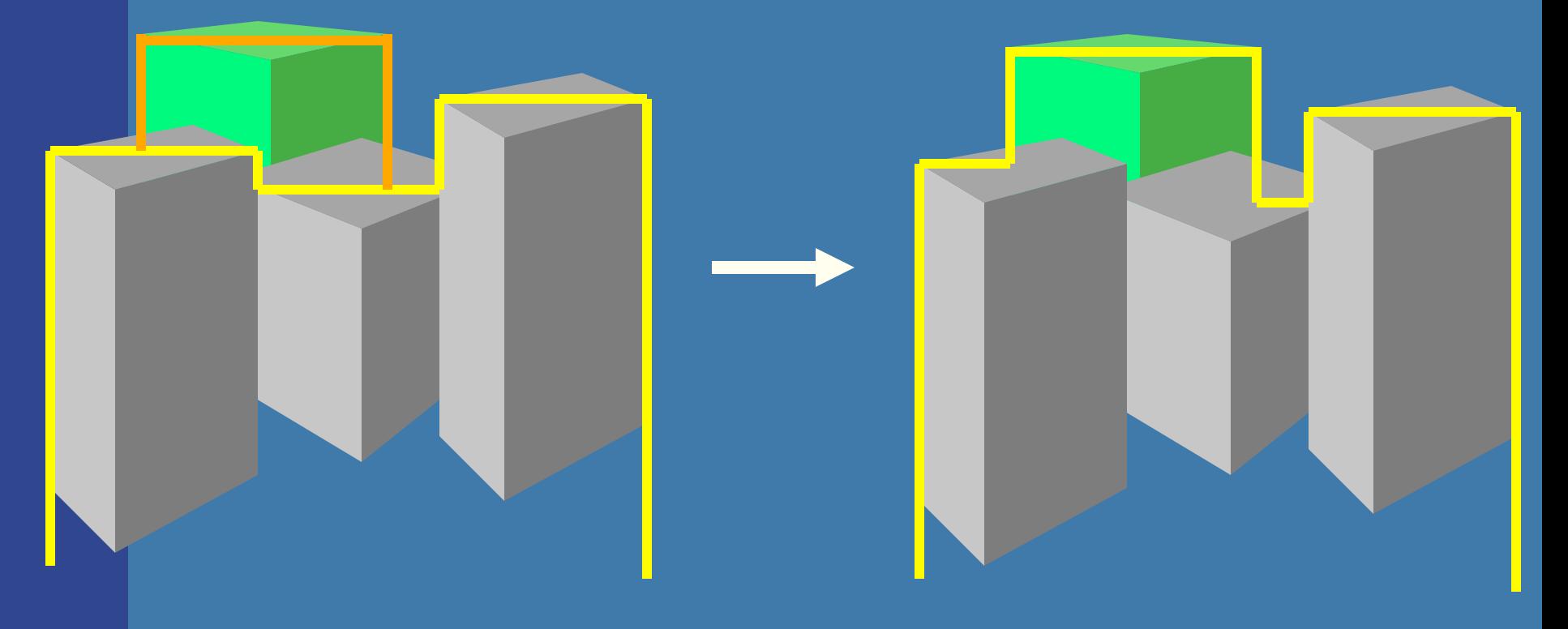

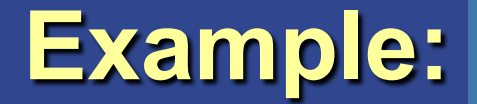

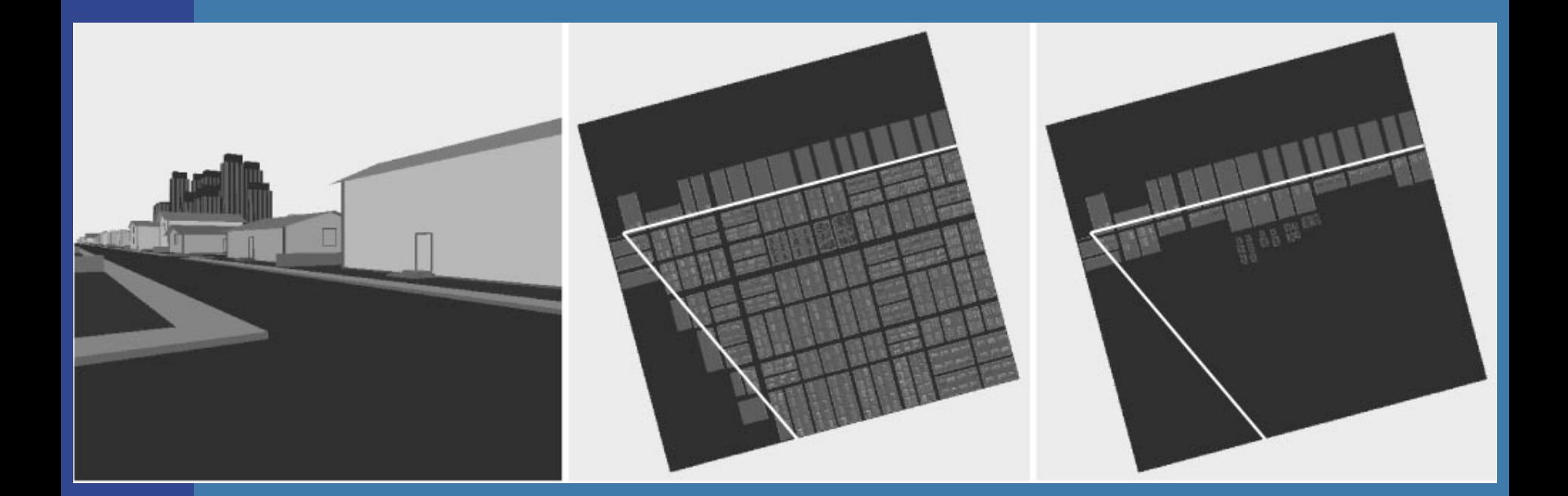

#### • Read about the details in paper on website (compulsory material!)